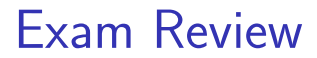

#### **selected anonymous feedback: VM**

too few concrete examples of translation in lecture

#### students were poorly prepared for memory HW

"holy hell, dont be giving us this memory hw and not give us the necessary knowledge and resources to fucking do it. we are supposed to go to class to learn, not to the office hours where our TAs help us learn more than you. give us at least an example problem/solution or some thing next time if you aren't going to teach us"

#### physical page number versus (full) physical address was confusing

Samira's lecture was good (presumably a different person than above)

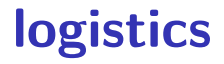

- Gilmer Hall 130 (big lecture hall), 7PM, 9 May
- 3 hours

## **final format/content**

midterm  $+$  cumulative final stapled together most content from after last midterm but cumulative questions, too

about twice the length of a normal midterm similar format (multiple choice/very short answer)

# **things we've covered (1)**

- x86-64 assembly loops, addressing modes, etc.
- C arrays vs pointers, undefined behavior
- ISAs RISC v CISC, Y86-64 encoding
- SEQ CPU structure, register/memory timings HDL2D
- PIPE pipelining tradeoffs, our five stages

# **things we've covered (2)**

pipelining hazards — stalling, forwarding, branches

modern CPUs — out-of-order, data-flow model

caching — set-associative caches, write-through/back/etc.

performance — cache, loop optimizations; inlining

processes and exceptions

virtual memory

#### **process**

address space — virtual idea of memory via page tables  $+$  address translation

single control flow

OS transfers control with exceptions

#### **compiler limitations**

needs to generate code that does the same thing… …even in corner cases that "obviously don't matter"

often doesn't 'look into' a method needs to assume it might do anything

can't predict what inputs/values will be e.g. lots of loop iterations or few?

can't understand code size versus speed tradeoffs

```
\nfor (int kk = 0; kk < N; kk += K) {\n    for (int ii = 0; ii < N; ii += I) {\n        with 1 by K block of A hopefully cached:\n        for (int jj = 0; jj < N; jj += J) {\n            with K by J block of A, 1 by J block of B cached:\n            for i in ii to ii+I:\n                for j in jj to jj+J:\n                for k in kk to kk+K:\n                B[i * N + j] += A[i * N + k] {\n                * A[k * N + j];\n            }\n            A[k x N + j];\n\n    }B_{ij used K times for one miss — 
$$
N^2/J
$$
 misses\n         $A_{kj}$  used I times for one miss —  $N^2/J$  misses\n        catch:  $IK + KJ + IJ$  elements must fit in cache\n    \n
```

```
\nfor (int kk = 0; kk < N; kk += K) {\n    for (int ii = 0; ii < N; ii += I) {\n        with 1 by K block of A hopefully cached:\n        for (int jj = 0; jj < N; jj += J) {\n            with K by J block of A, 1 by J block of B cached:\n            for i in ii to ii+I:\n                for j in jj to jj+J:\n                for k in kk to kk+K:\n                B[i * N + j] += A[i * N + k] {\n                * A[k * N + j];\n            }\n            A[k * N + j];\n\n    } \n\n    B_{ij} used K times for one miss — 
$$
N^2 / J
$$
 misses\n     $A_{kj}$  used I times for one miss —  $N^2 / J$  misses\n    catch:  $IK + KJ + IJ$  elements must fit in cache\n    
```

```
\nfor (int kk = 0; kk < N; kk += K) {\n    for (int ii = 0; ii < N; ii += I) {\n        with 1 by K block of A hopefully cached:\n        for (int jj = 0; jj < N; jj += J) {\n            with K by J block of A, 1 by J block of B cached:\n            for i in ii to ii+I:\n                for j in jj to jj+J:\n                for k in kk to kk+K:\n                B[i * N + j] += A[i * N + k] {\n                * A[k * N + j];\n            }\n            A[k * N + j];\n\n    }B_{ij used K times for one miss — N^2 / J misses\n    A_{kj used I times for one miss — N^2 / J misses\n    catch: 
$$
IK + KJ + IJ
$$
 elements must fit in cache\n    }\n}\n
```

```
\nfor (int kk = 0; kk < N; kk += K) {\n    for (int ii = 0; ii < N; ii += I) {\n        with 1 by K block of A hopefully cached:\n        for (int jj = 0; jj < N; jj += J) {\n            with K by J block of A, I by J block of B cached:\n            for i in ii to ii+I:\n                for j in jj to jj+J:\n                for k in kk to kk+K:\n                B[i * N + j] += A[i * N + k] {\n                k A[k * N + j];\n            }\n            A_{ik} used K times for one miss — 
$$
N^2/K
$$
 misses\n         $A_{ik}$  used J times for one miss —  $N^2/J$  misses\n         $A_{kj}$  used I times for one miss —  $N^2/I$  misses\n
```

catch:  $IK + KJ + IJ$  elements must fit in cache

# **loop unrolling (ASM)**

#### **loop**:

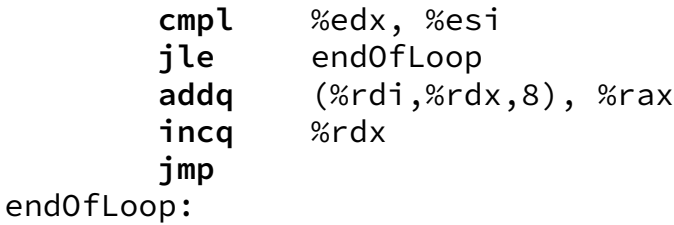

**loop**:

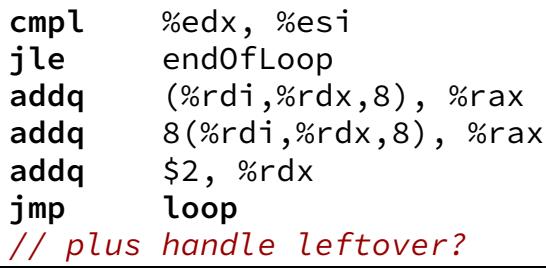

# **loop unrolling (ASM)**

#### **loop**:

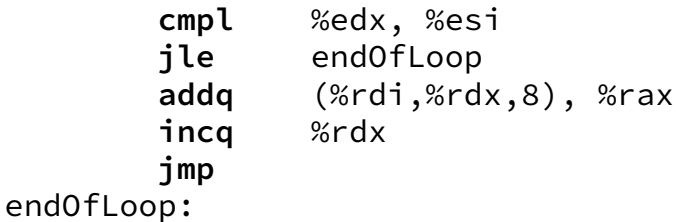

**loop**:

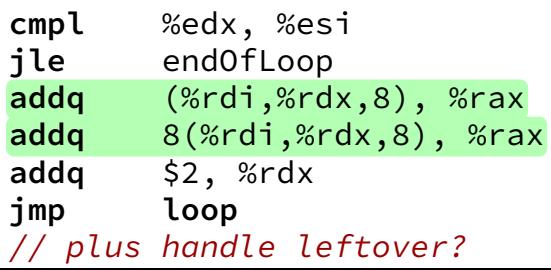

## **aliasing**

```
void twiddle(long *px, long *py) {
    *px += *py;
    *px += *py;
}
```
the compiler **cannot** generate this:

twiddle: // BROKEN // %rsi =  $px$ , %rdi =  $py$ **movq** (%rdi), %rax // rax  $\leftarrow \star p$ y **addg** %rax, %rax // rax  $\leftarrow$  2 \* \*py **addg** %rax, (%rsi) //  $*px \leftarrow 2 * *py$ **ret**

## **constant multiplies/divides (2)**

```
int oneHundredth(int x) {
    return x / 100;
}
```
oneHundredth: **movl** %edi, %eax **movl** \$1374389535, %edx **sarl** \$31, %edi **imull** %edx **sarl** \$5, %edx **movl** %edx, %eax **subl** %edi, %eax **ret**

#### **better data-flow**

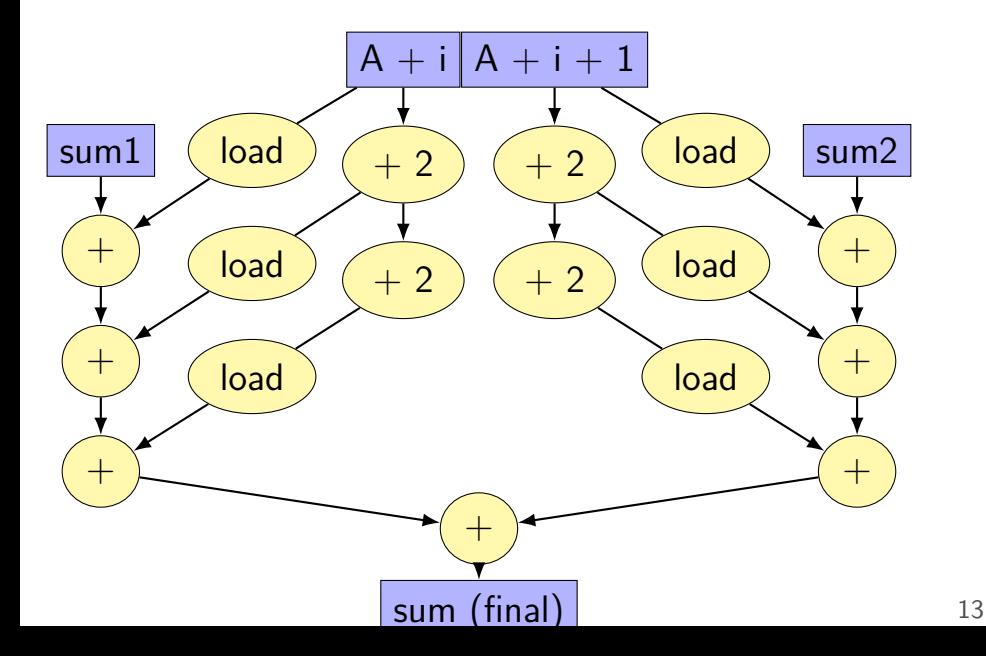

#### **better data-flow**

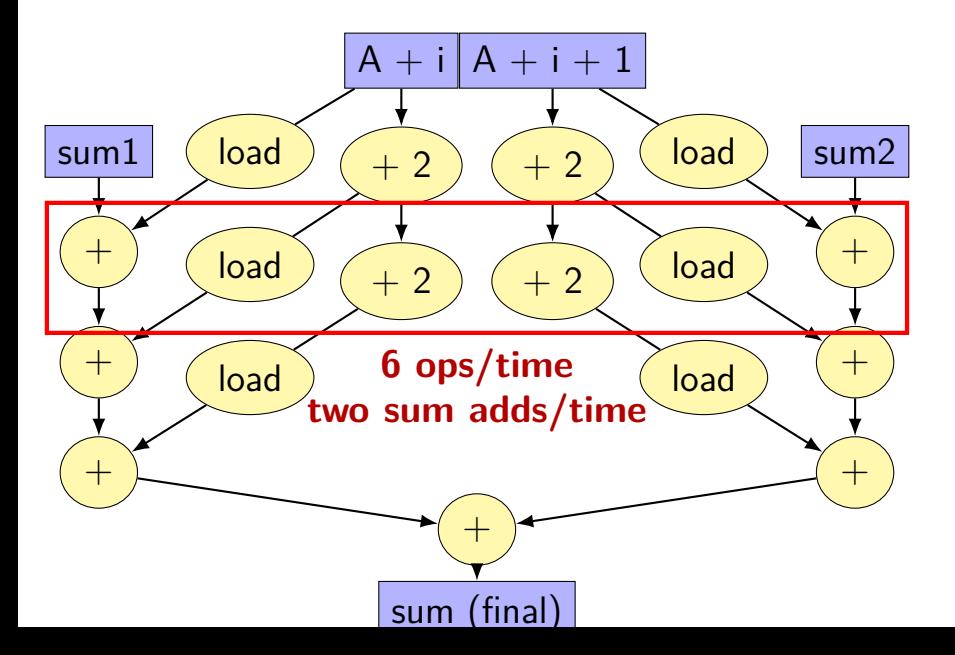

#### **better data-flow**

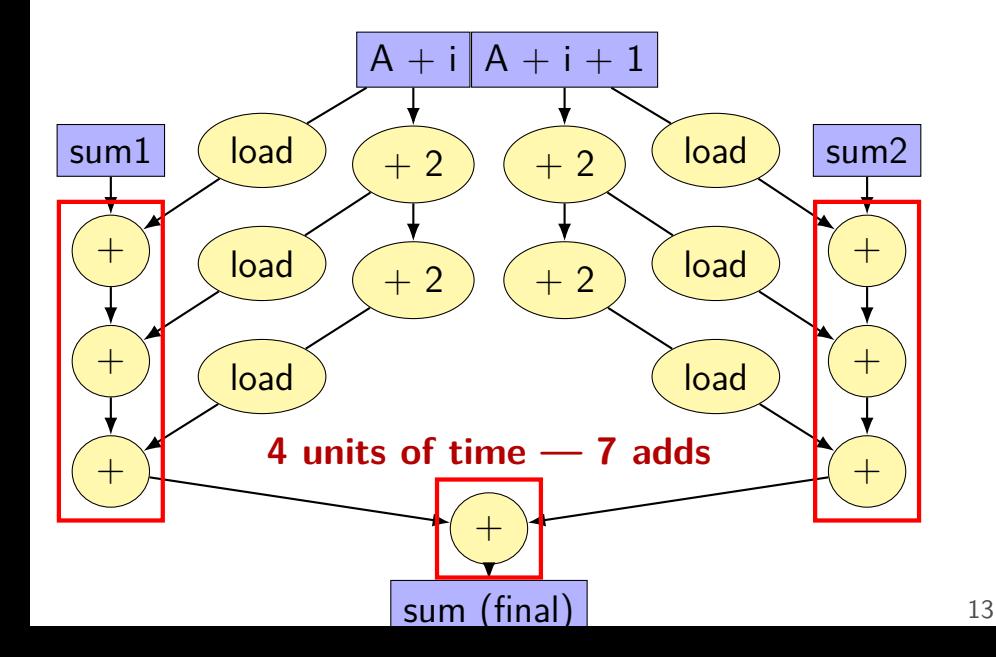

#### **vector instructions**

```
void add(int * restrict a, int * restrict b) {
    for (int i = 0; i < 128; +i)
        a[i] += b[i];
}
```
**add**:

```
xorl %eax, %eax // init. loop counter
the_loop:
       movdqu (%rdi,%rax), %xmm0 // load 4 from A
       movdqu (%rsi,%rax), %xmm1 // load 4 from B
       paddd %xmm1, %xmm0 // add 4 elements!
       movups %xmm0, (%rdi,%rax) // store 4 in A
       addq \frac{1}{5} $16, %rax \frac{1}{4} ints = \frac{1}{6}cmpq $512, %rax // 512 = 4 * 128
       jne the_loop
       rep ret
```
#### **exceptions**

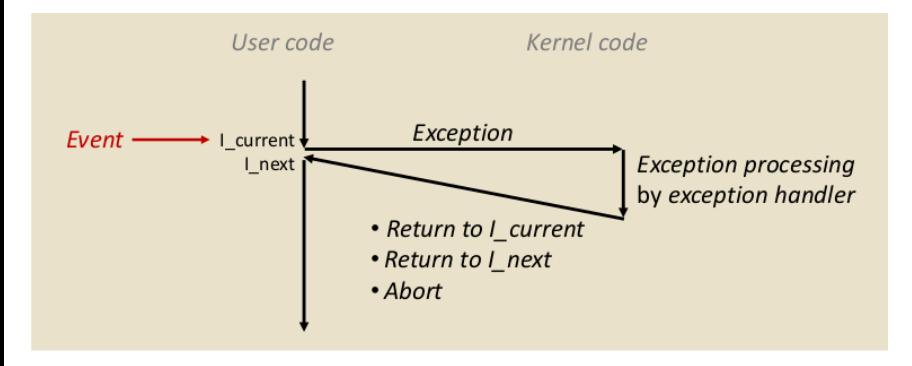

## **the exception table**

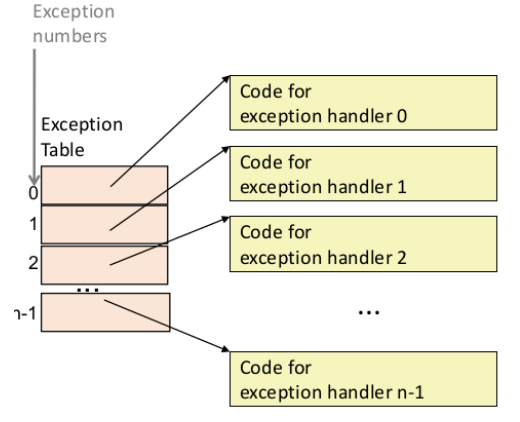

- Each type of event has a unique exception number k
- $\bullet$  k = index into exception table (a.k.a. interrupt vector)
- Handler k is called each time exception k occurs

#### **taxonomy**

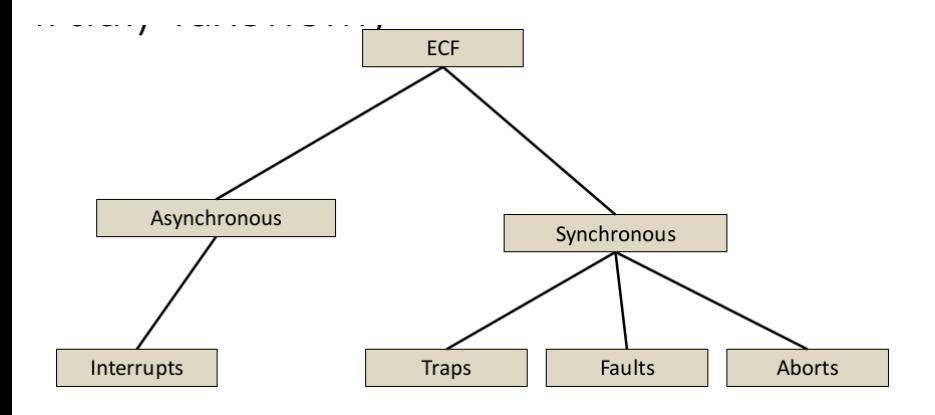

### **context switching**

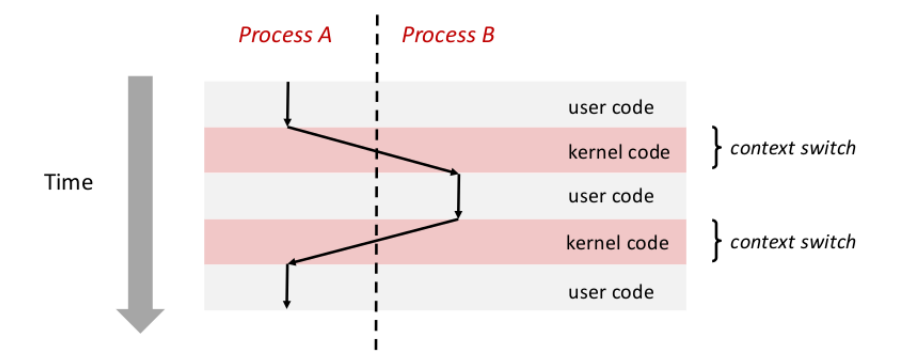

### **locating exception handlers**

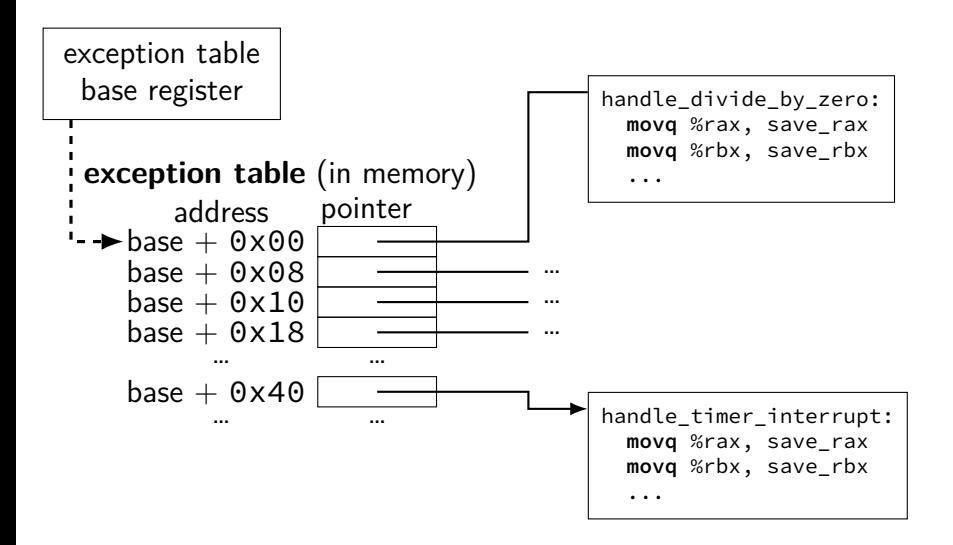

#### **context**

all registers values %rax %rbx, …, %rsp, …

condition codes

program counter

i.e. all visible state in your CPU except memory

#### **context switch pseudocode**

```
context switch(last, next):
 copy_preexception_pc last−>pc
  mov rax,last−>rax
  mov rcx, last−>rcx
  mov rdx, last−>rdx
  ...
  mov next−>rdx, rdx
  mov next−>rcx, rcx
  mov next−>rax, rax
  jmp next−>pc
```
# **contexts (A running)**

in Memory

in CPU

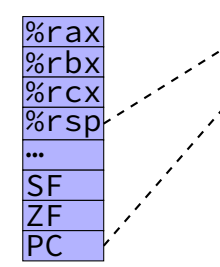

Process A memory: code, stack, etc.

Process B memory: code, stack, etc.

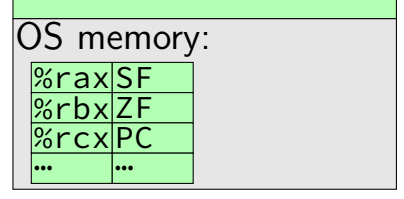

# **contexts (B running)**

in Memory

Process A memory: code, stack, etc.

Process B memory: code, stack, etc.

OS memory:  $%$ rax <u>%rbx|ZF</u> <u>%rcxPC</u>  $\frac{101 \text{ cm}}{100 \text{ cm}}$ 

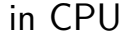

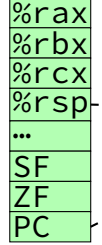

#### fork Example: Two consecutive forks

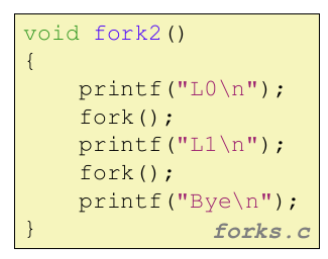

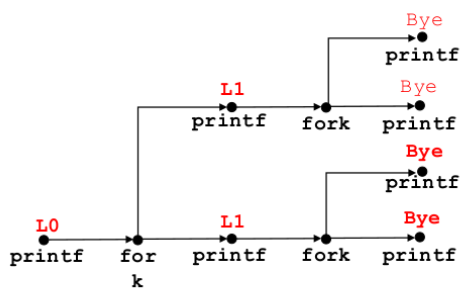

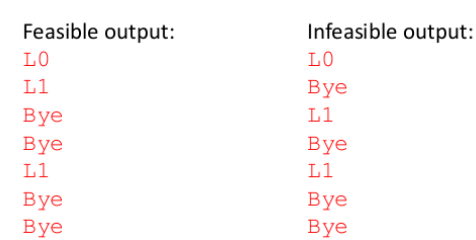

# **signal handling flow**

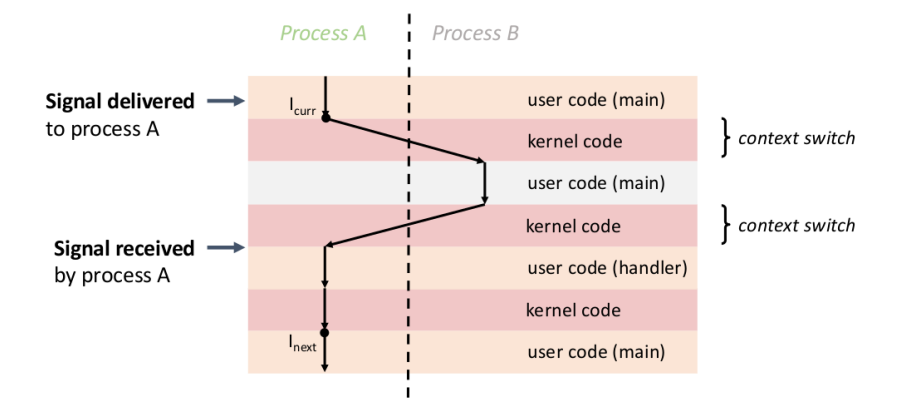

## **signal delivery**

every process has vector of pending signals (mostly) true if pending, false otherwise

every process has vector of blocked signals

signal delivered if pending, unblocked

## **signal handler safety**

could interrupt manipulating global data structures

user code: keep simple — avoid sharing data structures between signal handler/other code or use signal blovcking when manipulating shared data

library code: async-signal-safe functions gaurneteed not to use global data structures not printf, malloc, etc.

volatile — tells compiler "don't put in register"

# **page hit flow**

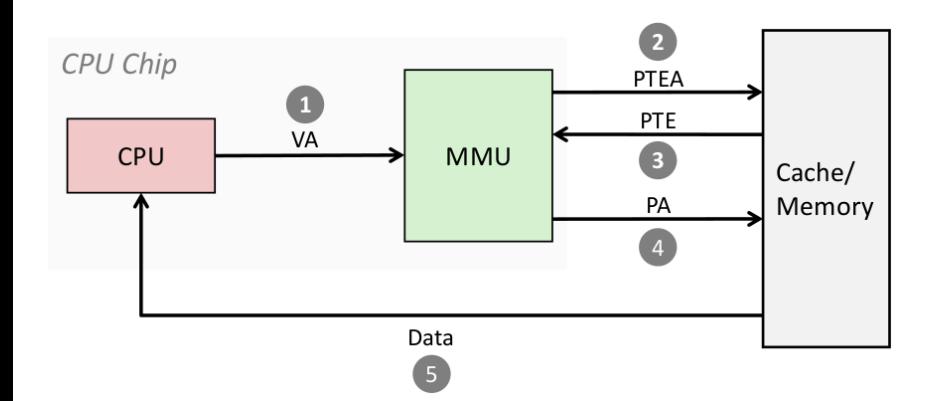

## **page fault flow**

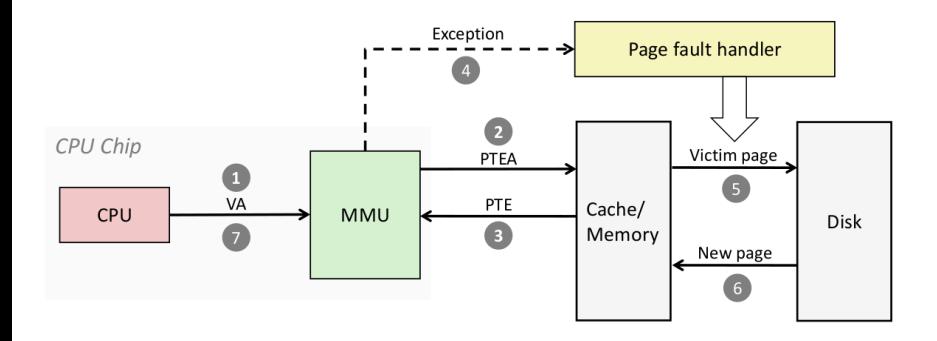

## **two-level page table**

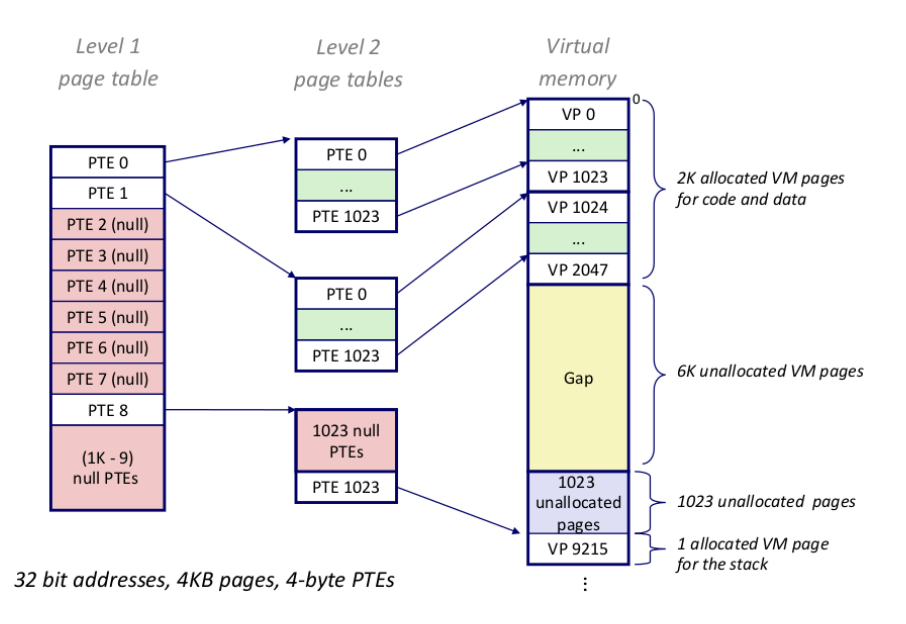
### **k-level translation**

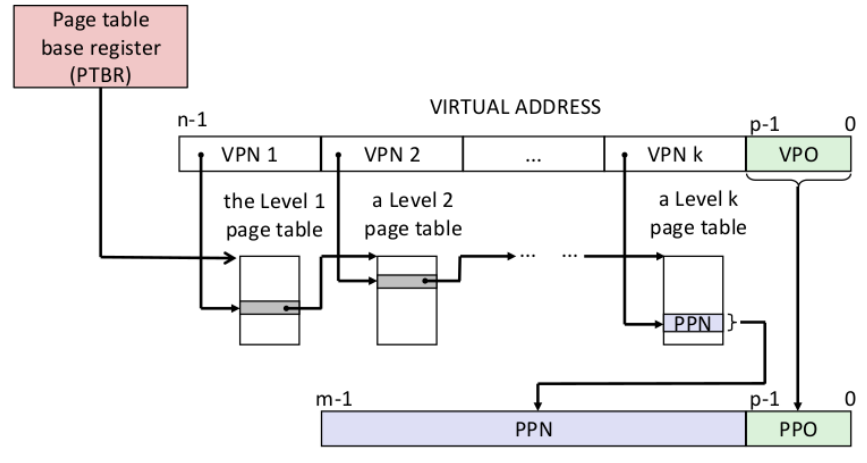

PHYSICAL ADDRESS

### Accessing the TLB

• MMU uses the VPN portion of the virtual address to access the TLB.

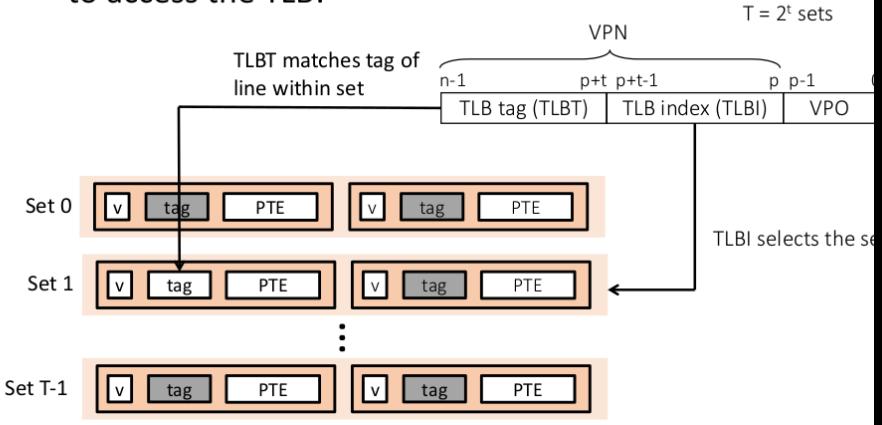

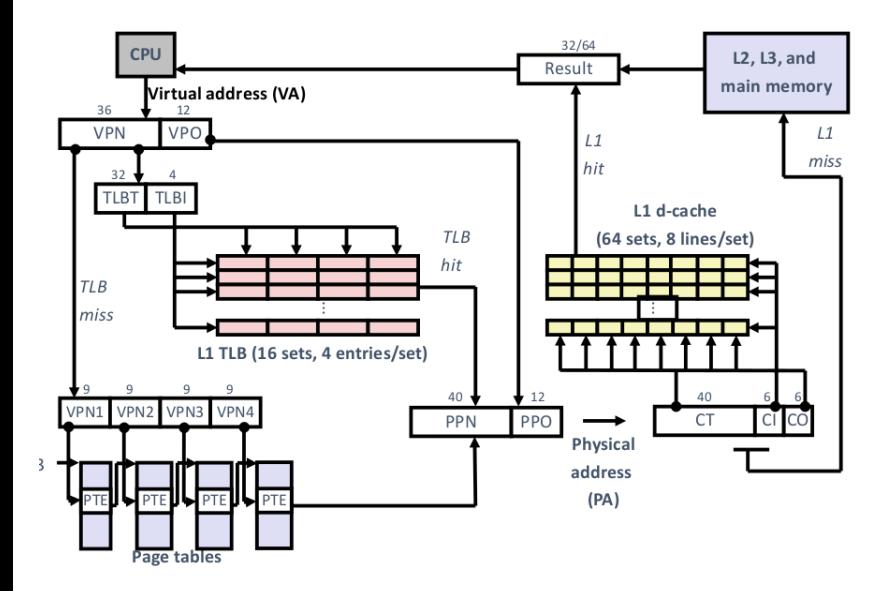

# **virtually-indexed, physically-tagged**

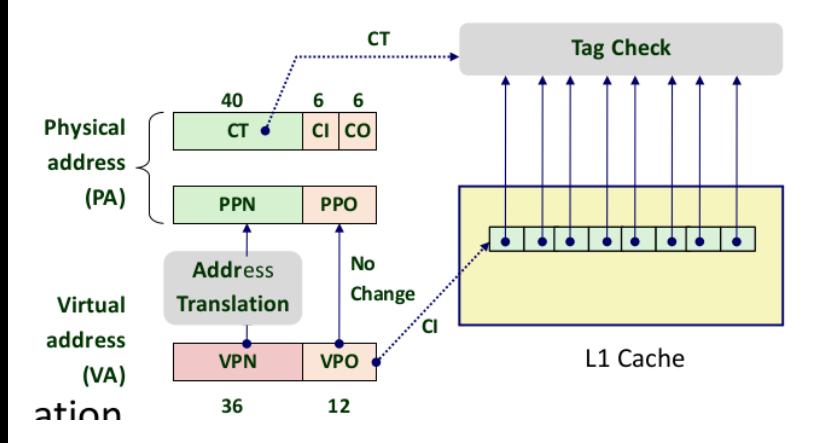

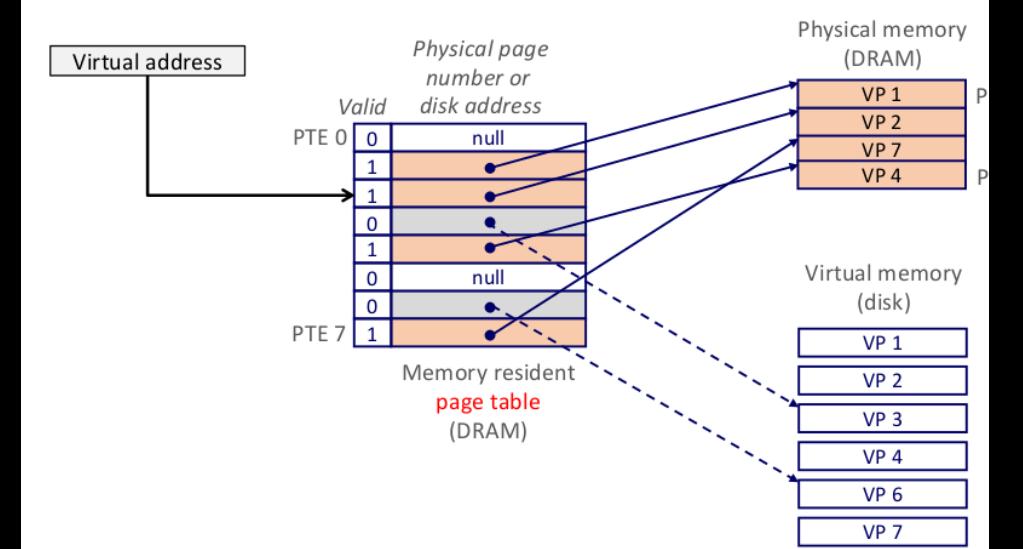

# **signal handler unsafety (0)**

```
void foo() {
    /* SIGINT might happen while foo() is running
    char *p = malloc(1024);...
}
/* signal handler for SIGINT
   (registered elsewhere with sigaction() */
void handle_sigint() {
    printf("You␣pressed␣control-C.\n");
}
```
# **signal handler unsafety (1)**

```
void foo() {
    /* This malloc() call interrupted */char *p = malloc(1024);...
}
void *malloc(size_t size) {
    ...
    to_return = next_to_return;
    /* SIGNAL HAPPENS HERE */
    next to return += size;
    return to_return;
}
void handle_sigint() {
    printf("You␣pressed␣control-C.\n");
}
```
# **signal handler unsafety (1)**

```
void foo() {
    /* This malloc() call interrupted */char *p = malloc(1024);...
}
void *malloc(size_t size) {
    ...
    to_return = next_to_return;
    /* SIGNAL HAPPENS HERE */
    next to return += size;
    return to_return;
}
void handle_sigint() {
    printf("You␣pressed␣control-C.\n");
}
```
# **signal handler unsafety (2)**

```
void handle sigint() {
    printf("You␣pressed␣control-C.\n");
}
```

```
int printf(...) {
     static char *buf;
     ...
     buf = <math>malloc()</math>
```
...

}

### **signal handler unsafety: timeline**

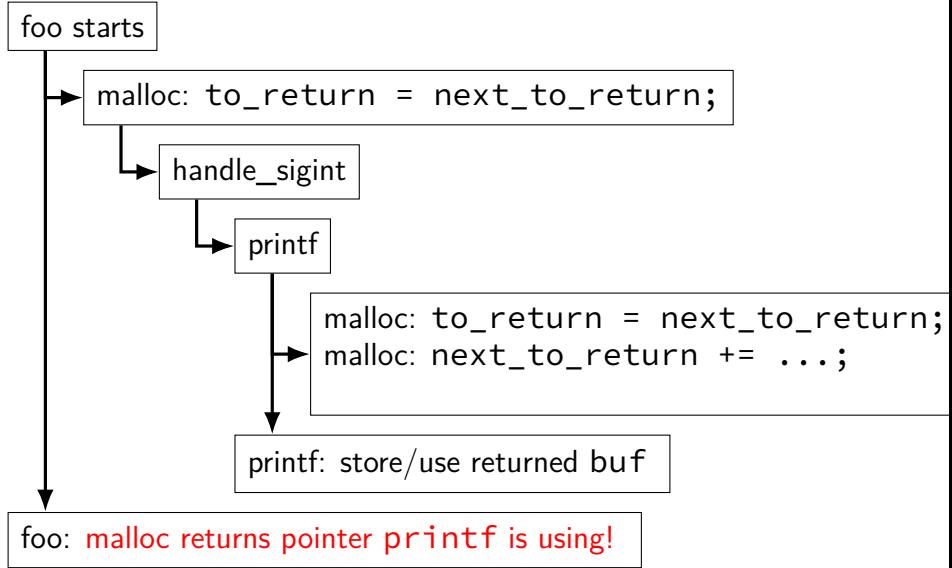

# **signal handler unsafety (3)**

```
foo() {
  char *p = malloc(1024)... {
    to_return = next_to_return;
    handle_sigint() { /* signal delivered here */printf("You␣pressed␣control-C.\n") {
         buf = <i>malloc</i>(...) { }to_return = next_to_return;
           next_to_return += size;
           return to_return;
         }
         ...
      }
    }
    next to return += size;
    return to_return;
  }
  \frac{1}{x} now p points to buf used by printf! \frac{x}{x}}
```
# **signal handler unsafety (3)**

```
foo() {
  char *_{p} = malloc(1024)... {
    to_return = next_to_return;
    handle sigint() { /* signal delivered here */printf("You␣pressed␣control-C.\n") {
        buf = malloc(...) {
          to_return = next_to_return;
          next_to_return += size;
          return to_return;
        }
        ...
      }
    }
    next to return += size;
    return to_return;
  }
  /* now p points to buf used by printf! */}
```
# **signal handler safety**

POSIX (standard that Linux follows) defines "async-signal-safe" functions

these must work correctly in signal handlers no matter what they interrupt

```
includes: write, _exit
```
does not include: printf, malloc, exit

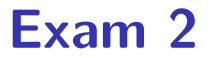

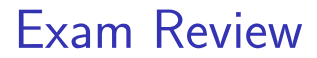

**fetch/fetch logic — advance or not**

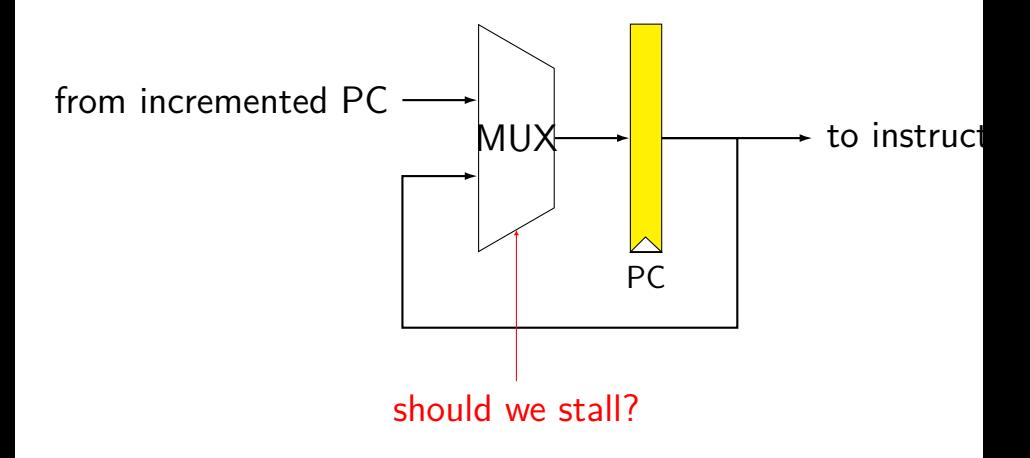

### **fetch/decode logic — bubble or not**

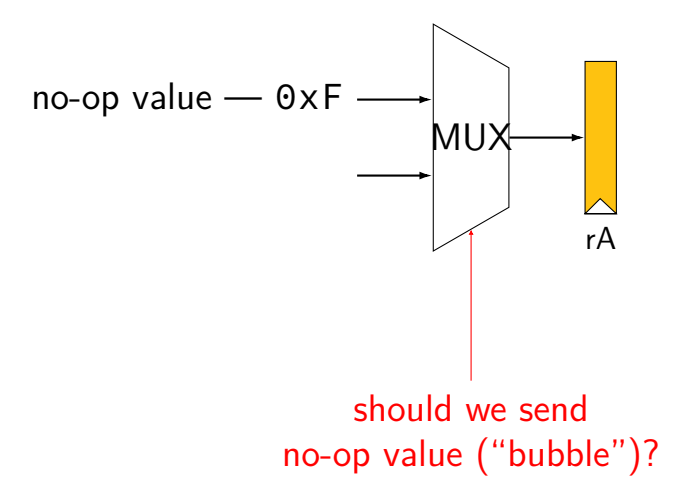

## **SEQ + pipeline registers**

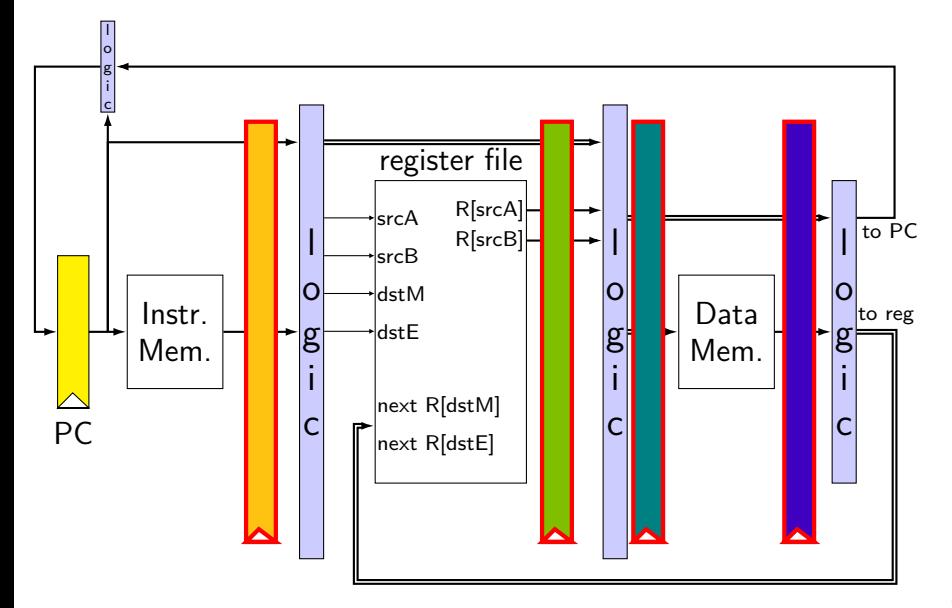

### **SEQ + pipeline registers**

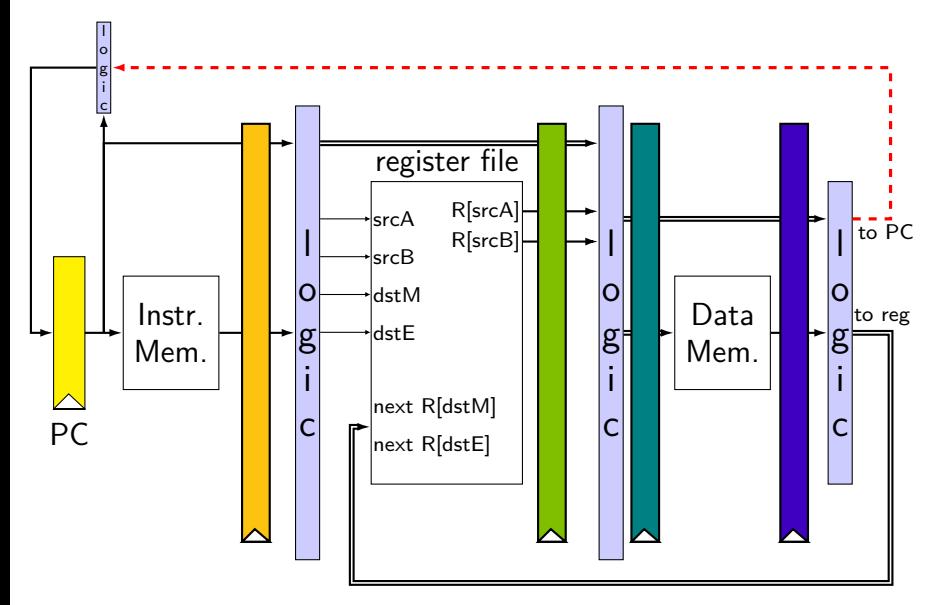

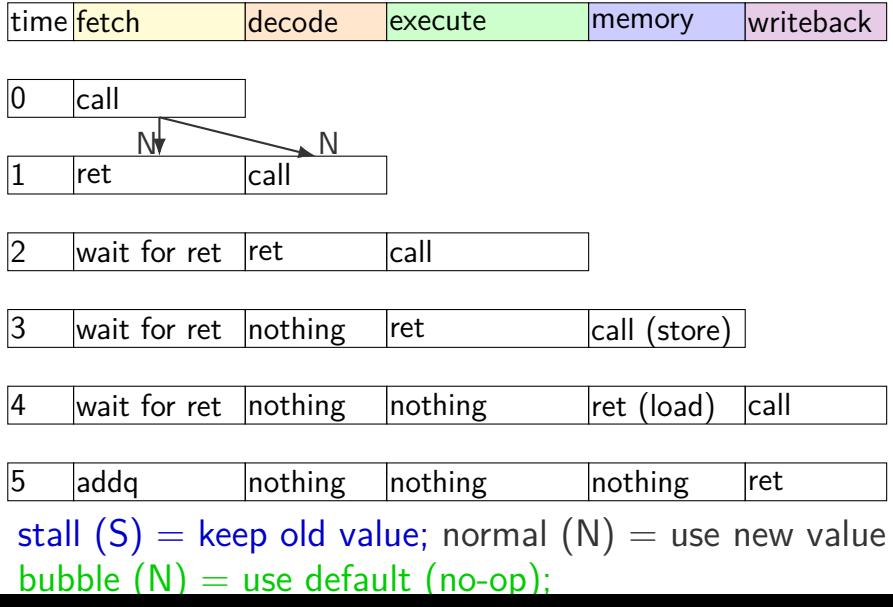

47

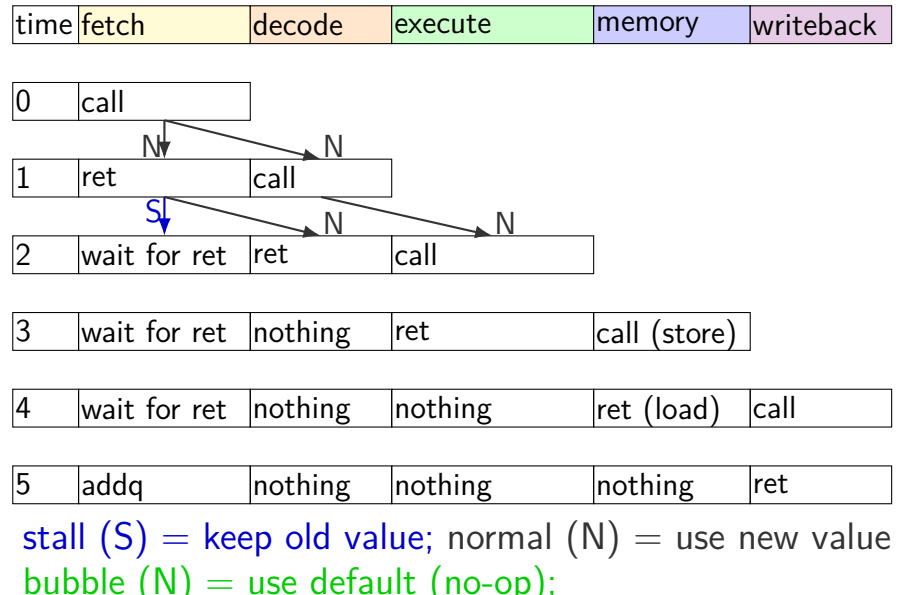

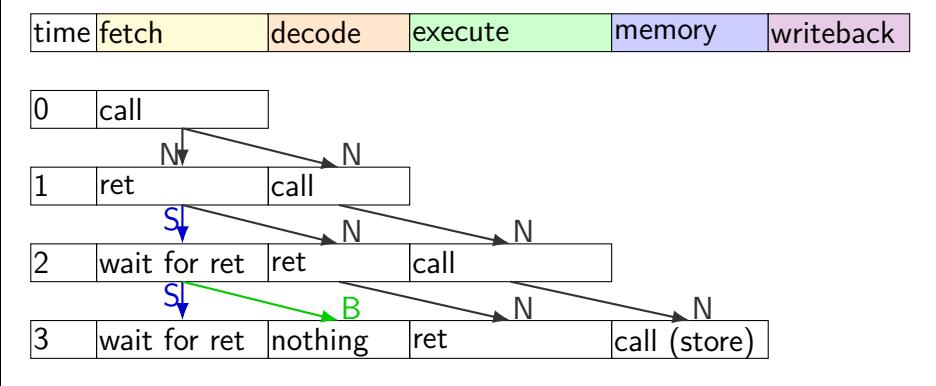

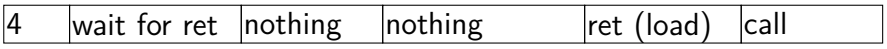

 $\overline{5}$  addq  $\overline{5}$  nothing nothing nothing ret stall  $(S)$  = keep old value; normal  $(N)$  = use new value bubble  $(N)$  = use default (no-op);

47

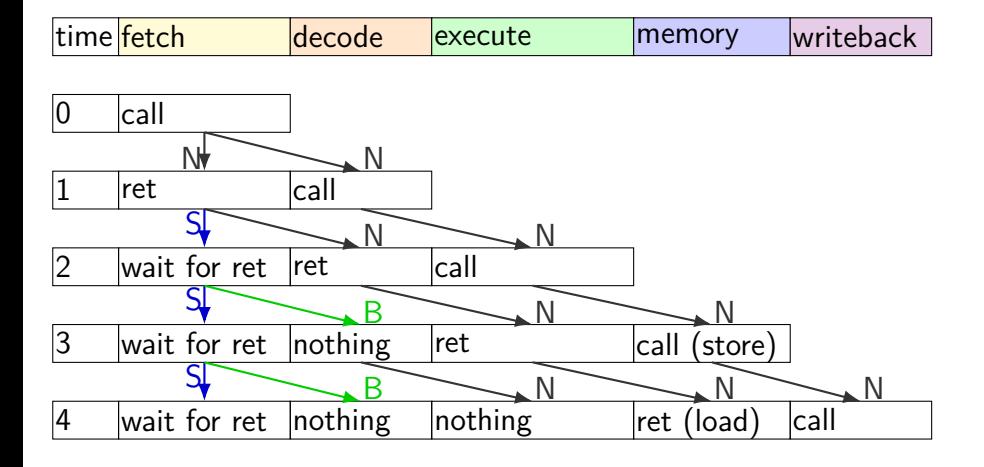

5 addq nothing nothing nothing ret stall  $(S)$  = keep old value; normal  $(N)$  = use new value bubble  $(N)$  = use default (no-op);

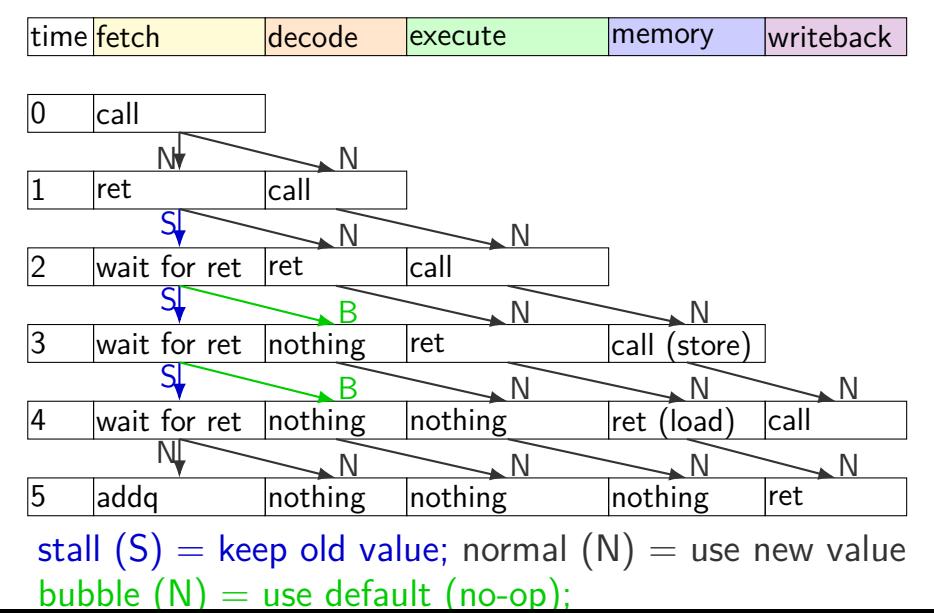

## **PC update (rearranged)**

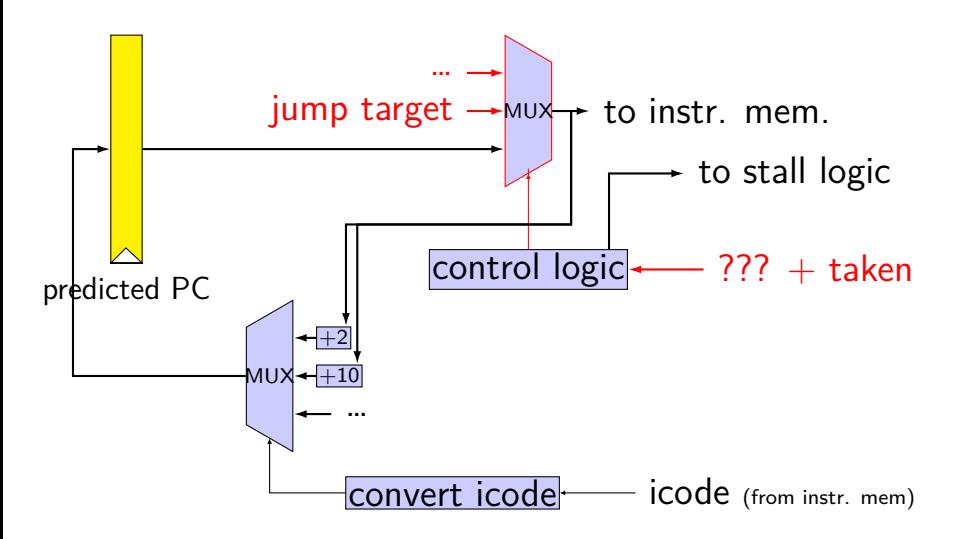

# **PC update (rearranged)**

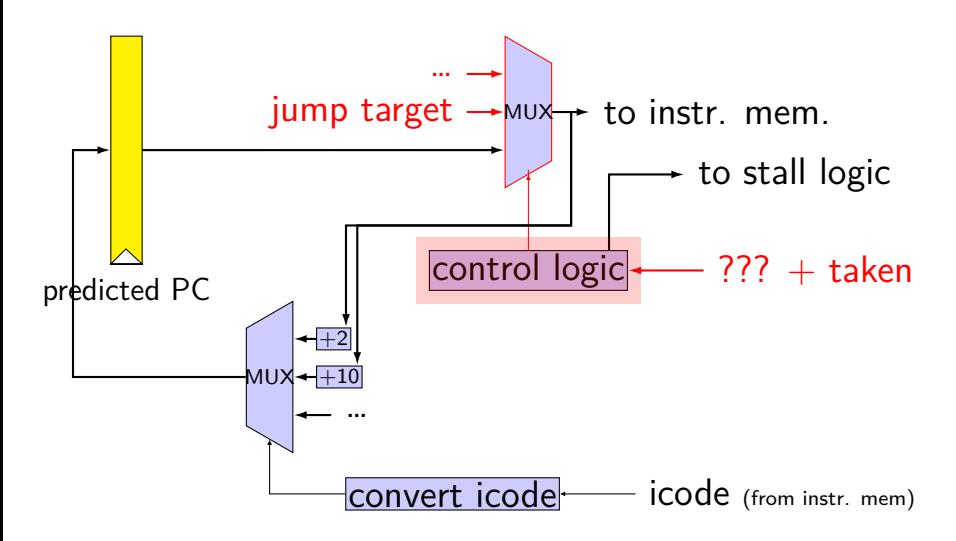

# **PC update (rearranged)**

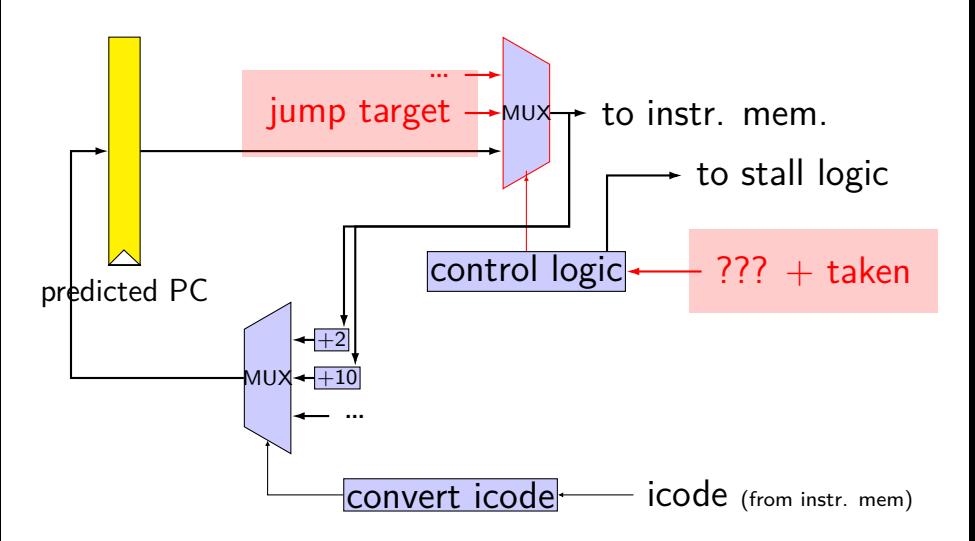

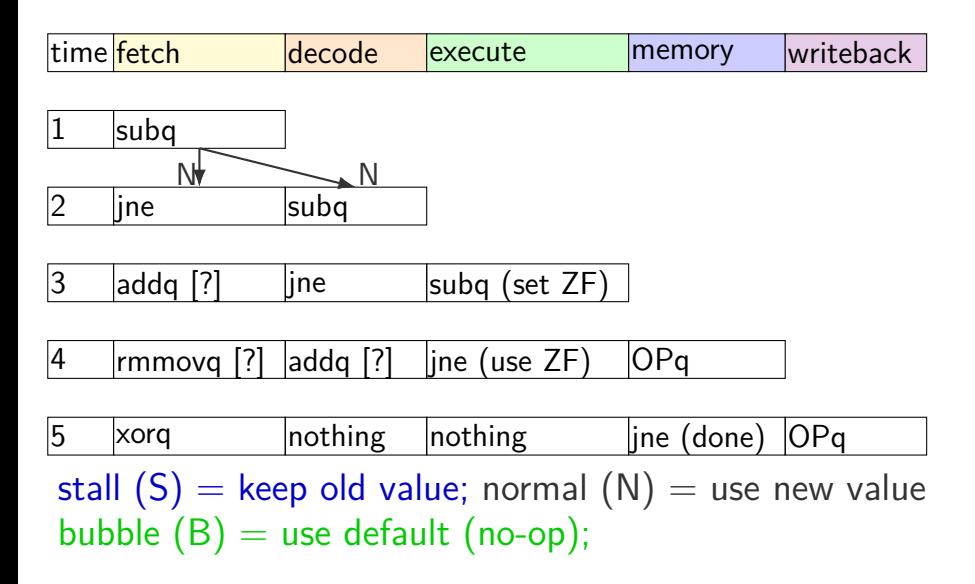

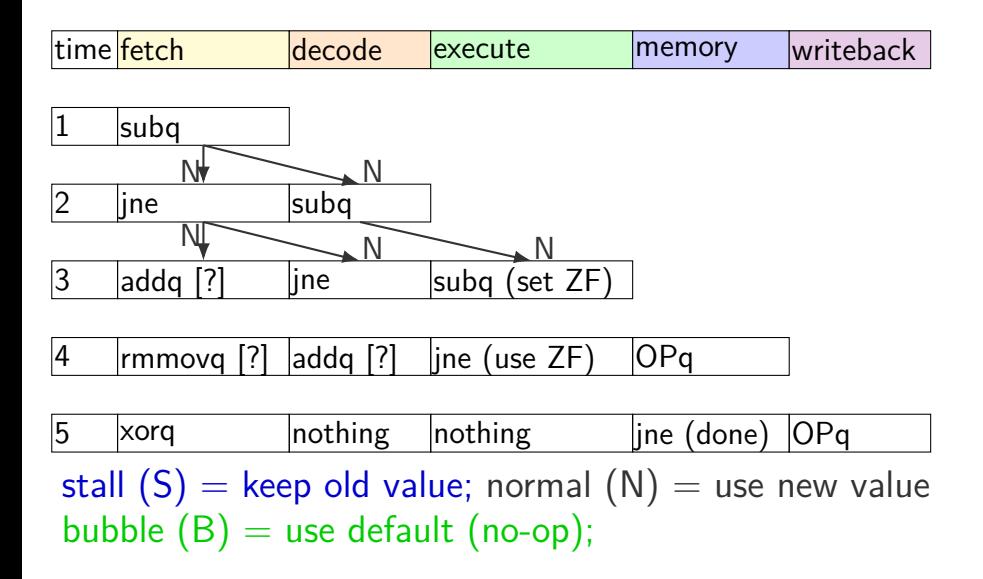

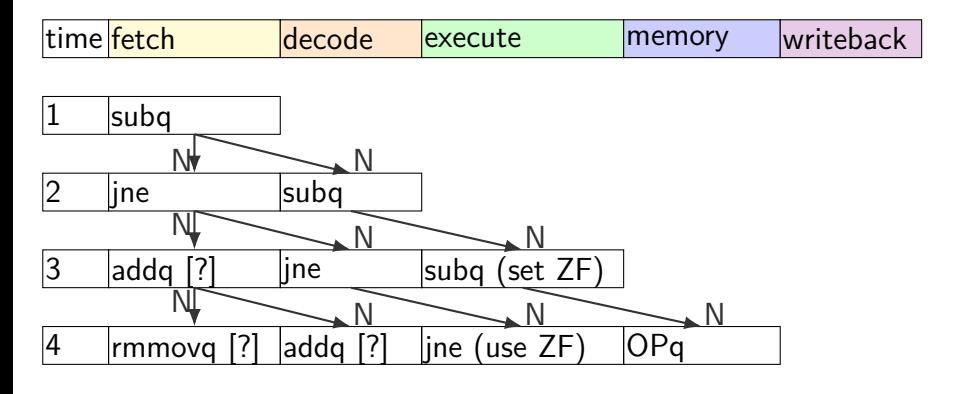

 $\vert x$ orq  $\vert$  nothing  $\vert$  nothing  $\vert$  ine (done)  $\vert$ OPq stall  $(S)$  = keep old value; normal  $(N)$  = use new value bubble  $(B)$  = use default (no-op);

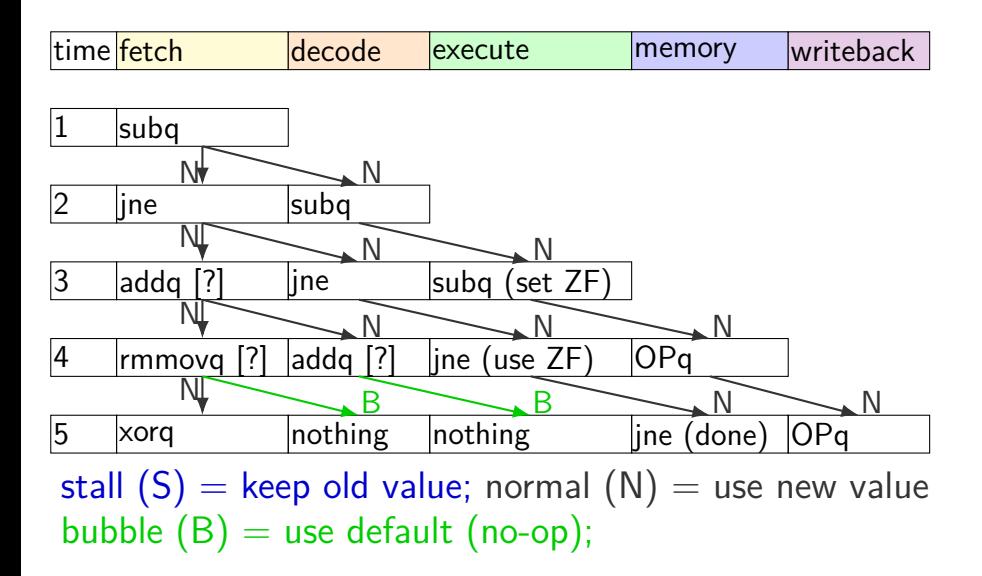

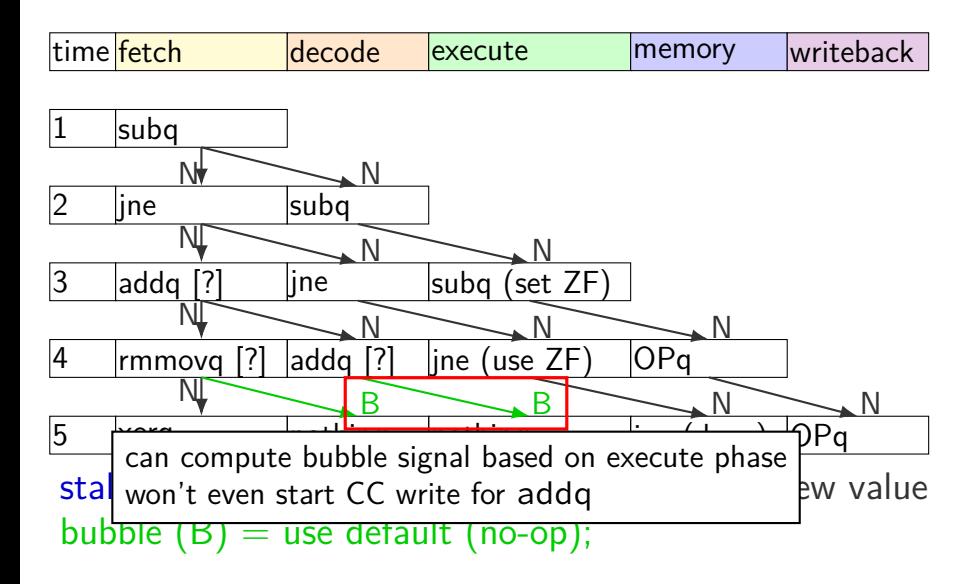

# **exercise: squash + stall (2)**

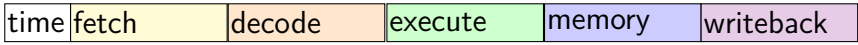

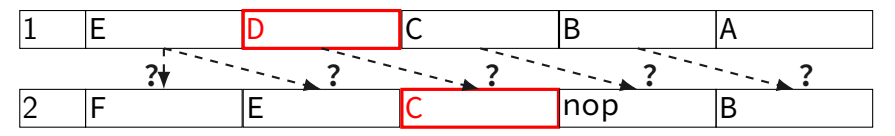

stall  $(S)$  = keep old value; normal  $(N)$  = use new value bubble  $(B)$  = use default (no-op);

# **exercise: squash + stall (2)**

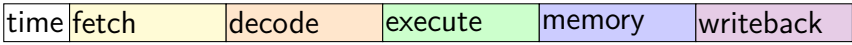

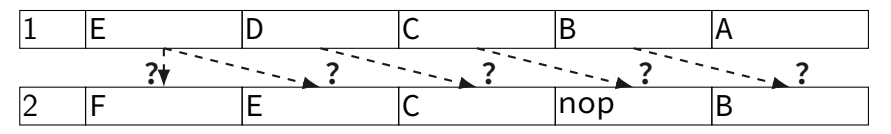

stall  $(S)$  = keep old value; normal  $(N)$  = use new value bubble  $(B)$  = use default (no-op);

> exercise: what are the ?s write down your answers, then compare with your neighbors

# **exercise: squash + stall (2)**

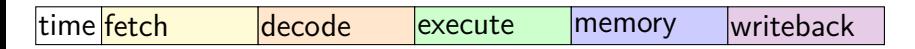

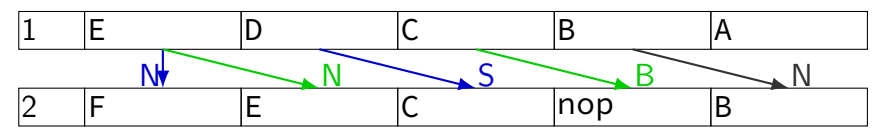

stall  $(S)$  = keep old value; normal  $(N)$  = use new value bubble  $(B)$  = use default (no-op);

# **forwarding**

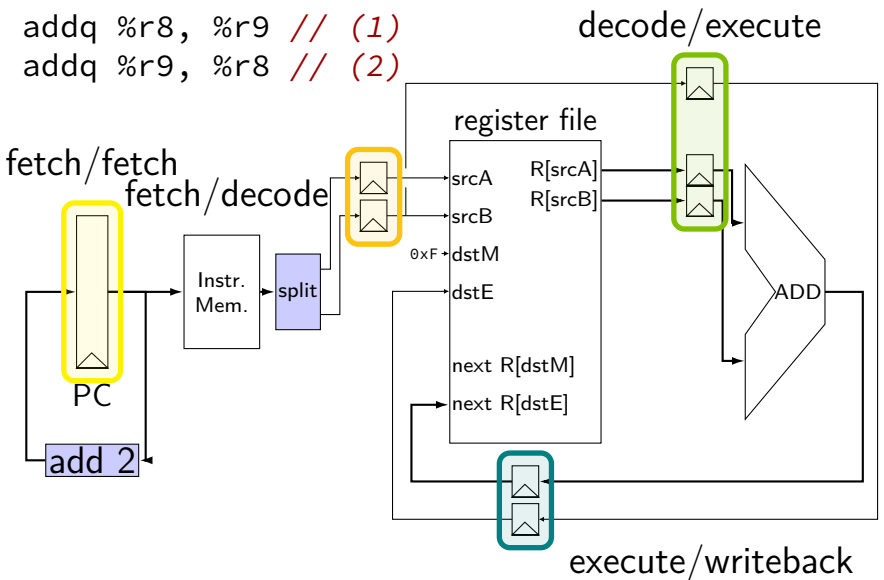
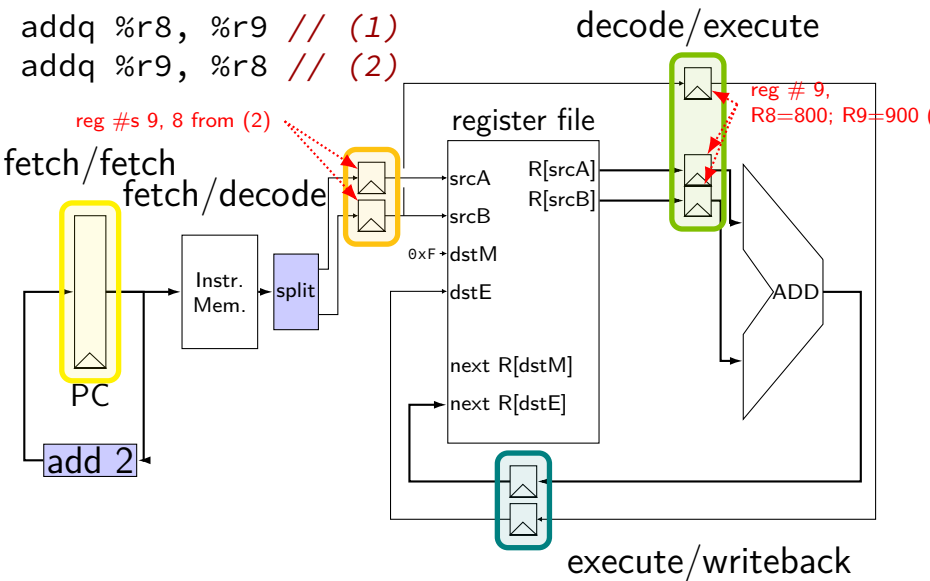

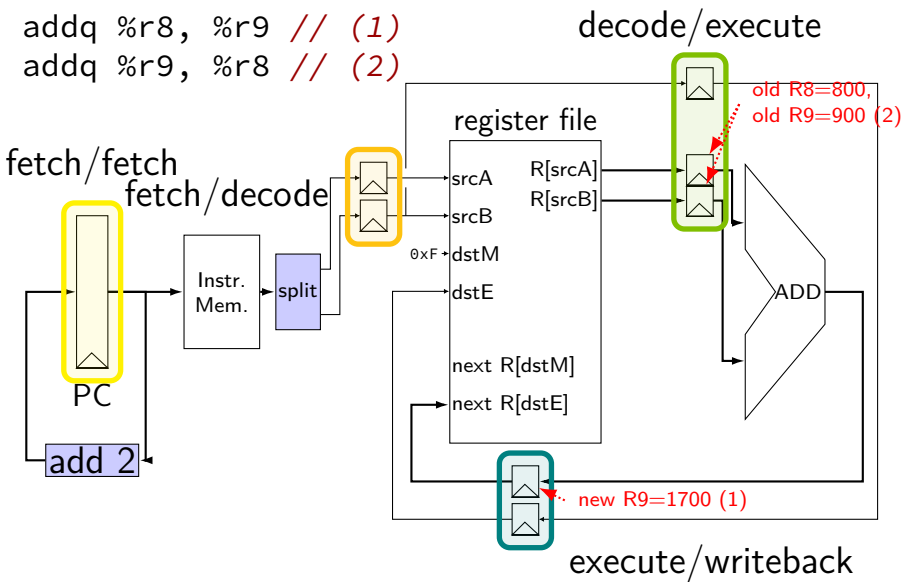

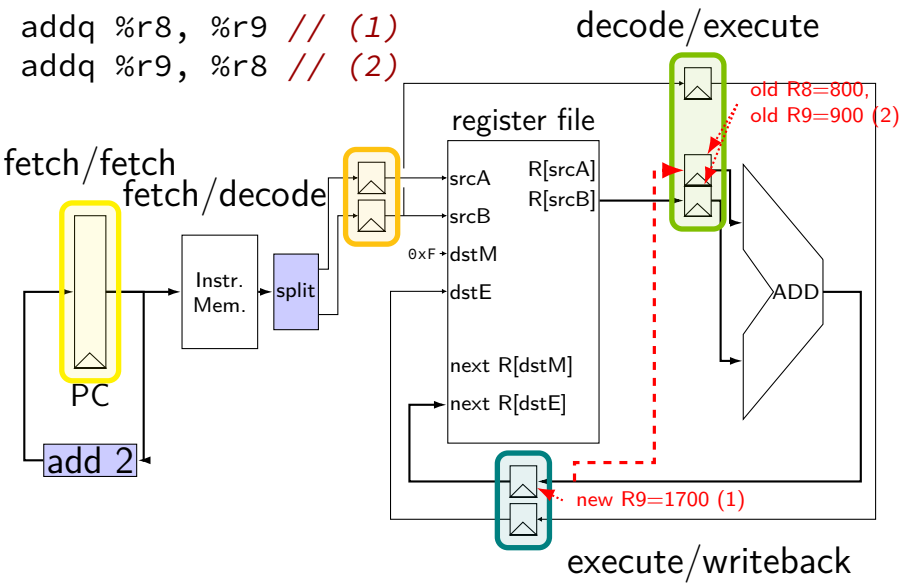

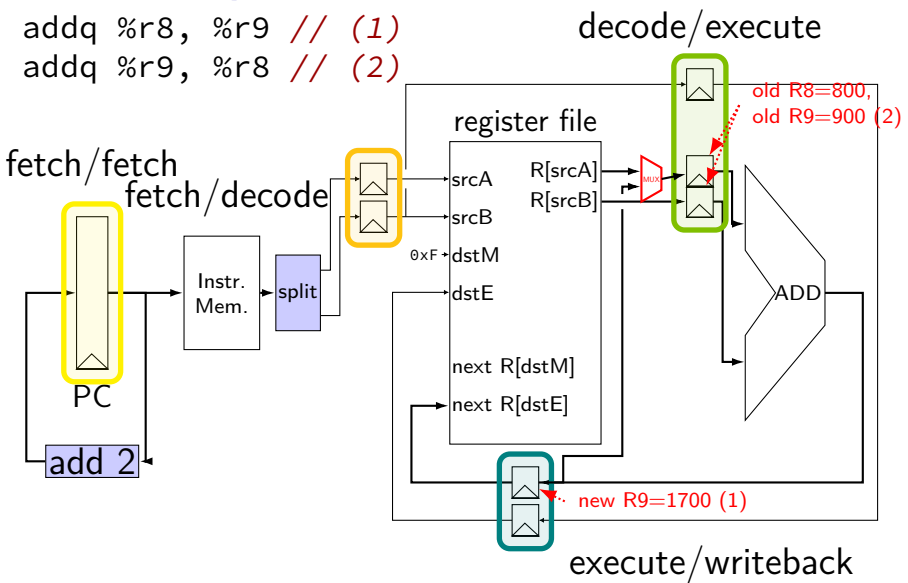

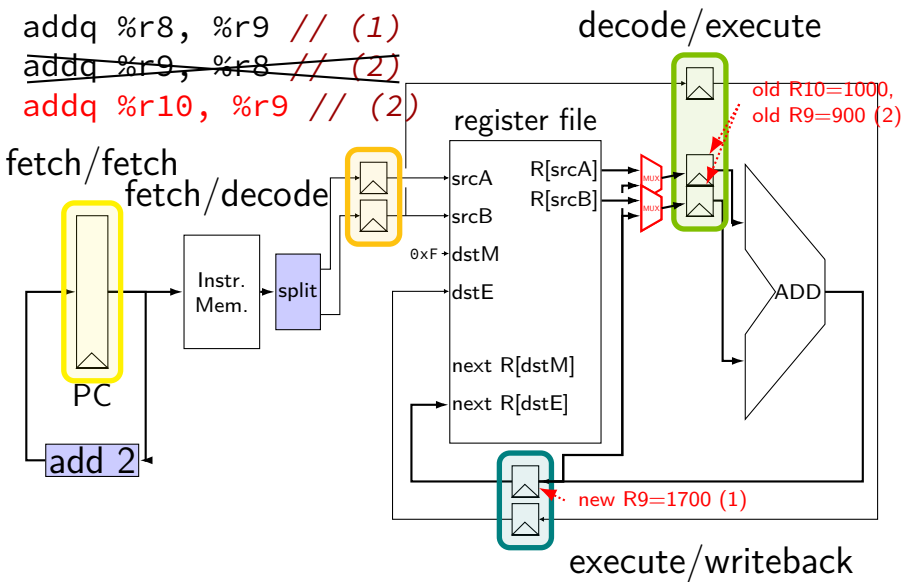

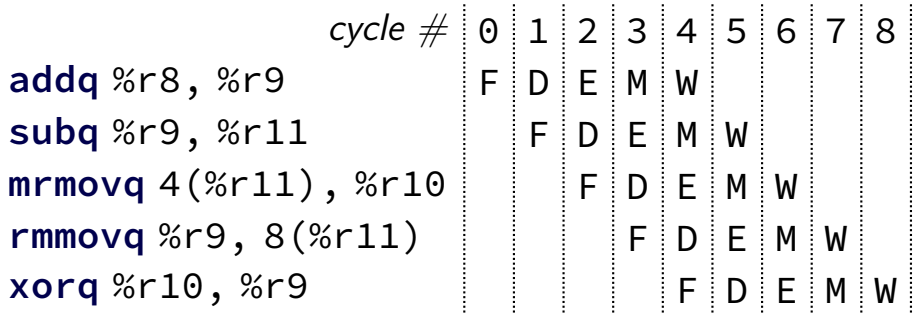

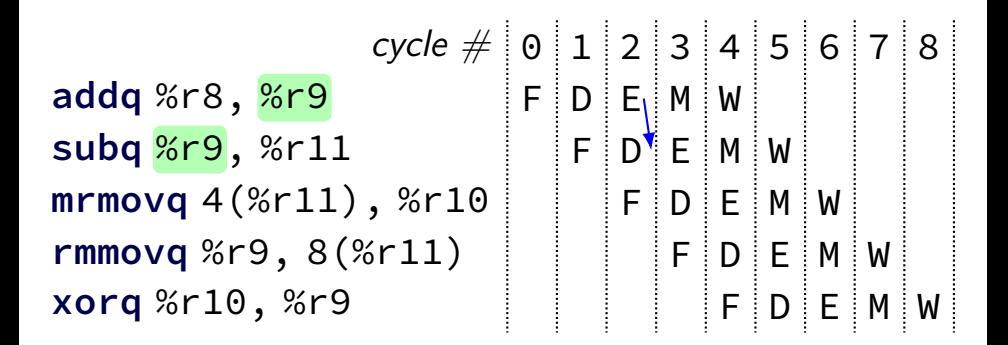

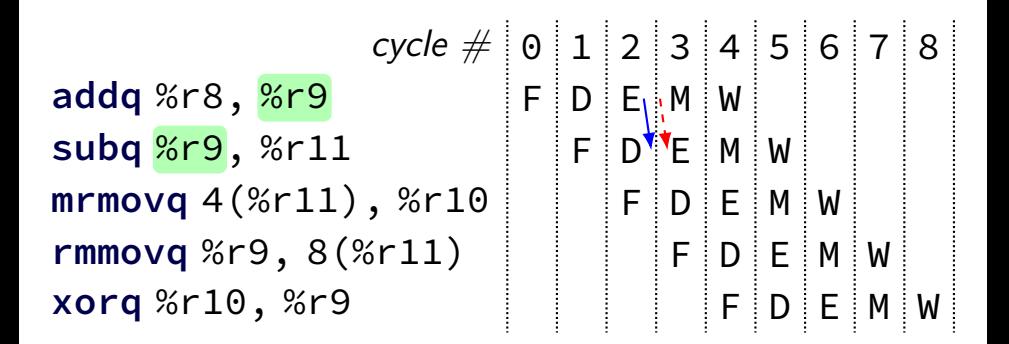

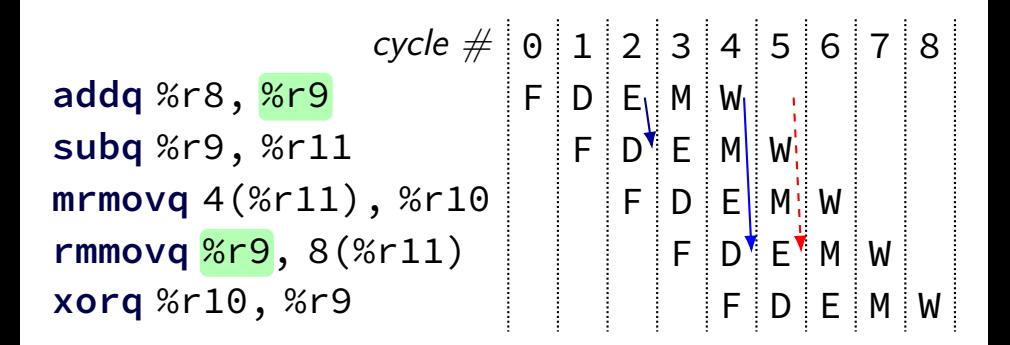

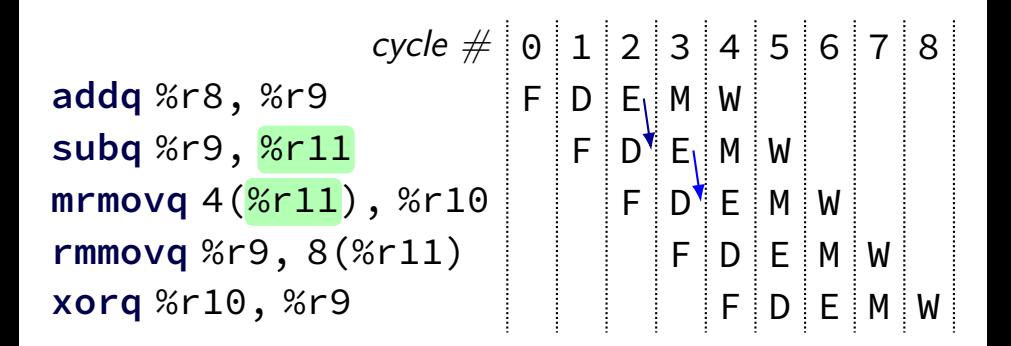

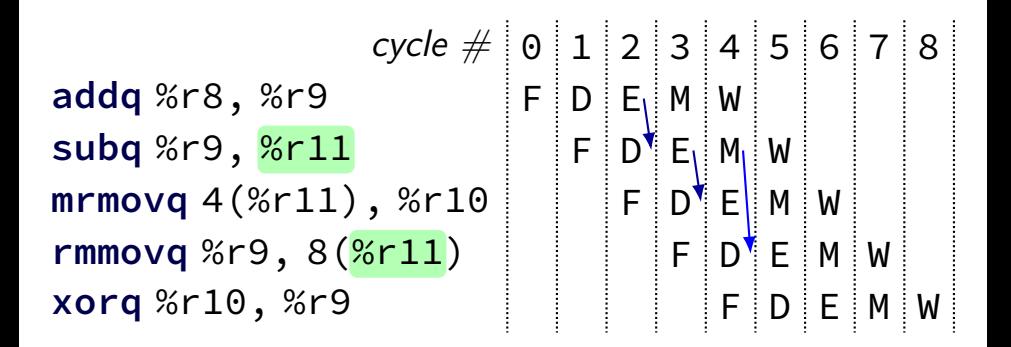

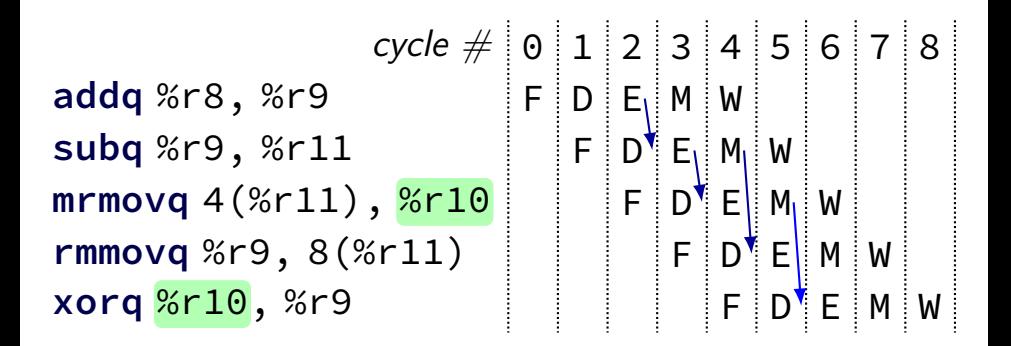

# **multiple forwarding paths (1)**

| $cycle$        | $\theta$ | $1$      | $2$      | $3$      | $4$      | $5$      | $6$      | $7$      | $8$      |          |          |          |          |          |          |          |          |          |          |          |          |          |          |          |          |          |          |          |          |          |          |          |          |          |          |          |          |          |          |          |          |          |          |          |          |          |          |          |          |          |          |          |          |          |          |          |          |
|----------------|----------|----------|----------|----------|----------|----------|----------|----------|----------|----------|----------|----------|----------|----------|----------|----------|----------|----------|----------|----------|----------|----------|----------|----------|----------|----------|----------|----------|----------|----------|----------|----------|----------|----------|----------|----------|----------|----------|----------|----------|----------|----------|----------|----------|----------|----------|----------|----------|----------|----------|----------|----------|----------|----------|----------|----------|----------|
| addq %r11, %r8 | $\%r8$   | $\theta$ | $\theta$ | $\theta$ | $\theta$ | $\theta$ | $\theta$ | $\theta$ | $\theta$ | $\theta$ | $\theta$ | $\theta$ | $\theta$ | $\theta$ | $\theta$ | $\theta$ | $\theta$ | $\theta$ | $\theta$ | $\theta$ | $\theta$ | $\theta$ | $\theta$ | $\theta$ | $\theta$ | $\theta$ | $\theta$ | $\theta$ | $\theta$ | $\theta$ | $\theta$ | $\theta$ | $\theta$ | $\theta$ | $\theta$ | $\theta$ | $\theta$ | $\theta$ | $\theta$ | $\theta$ | $\theta$ | $\theta$ | $\theta$ | $\theta$ | $\theta$ | $\theta$ | $\theta$ | $\theta$ | $\theta$ | $\theta$ | $\theta$ | $\theta$ | $\theta$ | $\theta$ | $\theta$ | $\theta$ | $\theta$ |

# **multiple forwarding paths (1)**

cycle # 0 1 2 3 4 5 6 7 8 **addq** %r10, %r8 F D E M W **addq** %r11, %r8 F D E M W **addq** %r12, %r8 F D E M W

#### **forwarding after decode**

cycle # 0 1 2 3 4 5 6 7 8 **mrmovq** 0(%r10), %r8 F D E M W **rmmovq** %r8, 0(%r10) F D E M W **addq** %r12, %r8 F D E M W

#### **forwarding after decode**

cycle # 0 1 2 3 4 5 6 7 8 **mrmovq** 0(%r10), %r8 F D E M W **rmmovq** %r8, 0(%r10) F D E M W **addq** %r12, %r8 F D E M W

#### **forwarding after decode**

cycle # 0 1 2 3 4 5 6 7 8 **mrmovq** 0(%r10), %r8 F D E M W **rmmovq** %r8, 0(%r10) F D E M W **addq** %r12, %r8 F D E M W

#### **exercise: stalls and forwarding (3)**

**addq** %rax, %rax **jne** foo // taken foo: **mrmovq** 0(%rax), %rbx **addq** %rbx, %rcx **mrmovq** 0(%rbx), %rcx

Are there stalls? Where does forwarding happen?

# **cache operation (associative)**

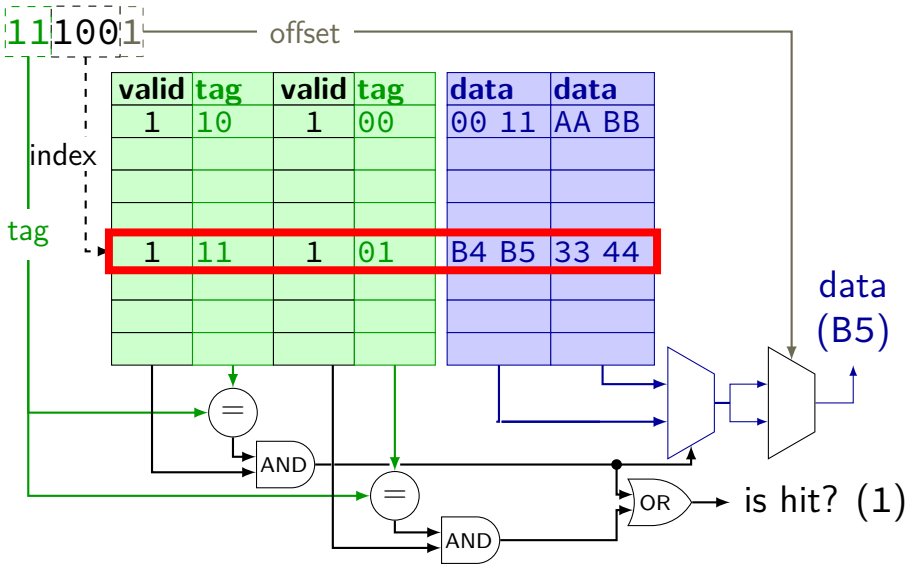

# **cache operation (associative)**

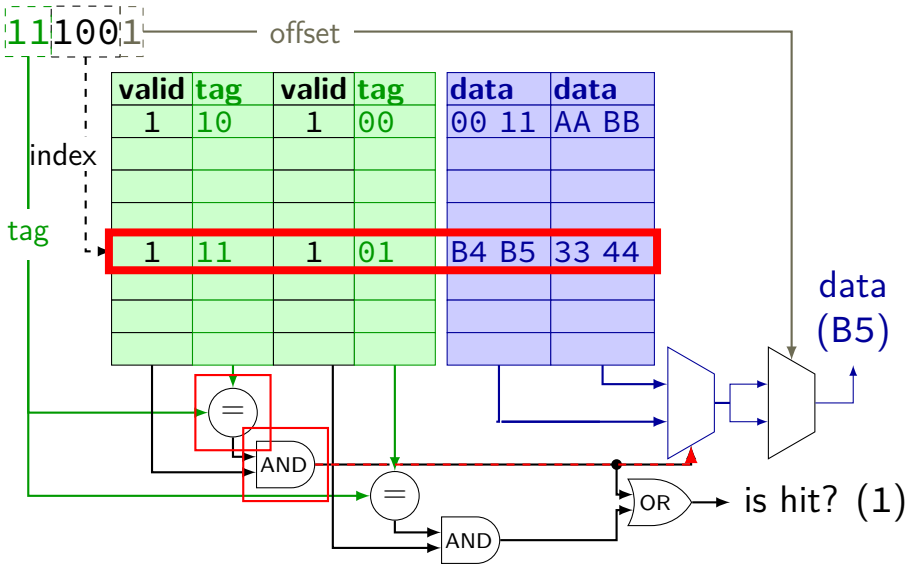

# **cache operation (associative)**

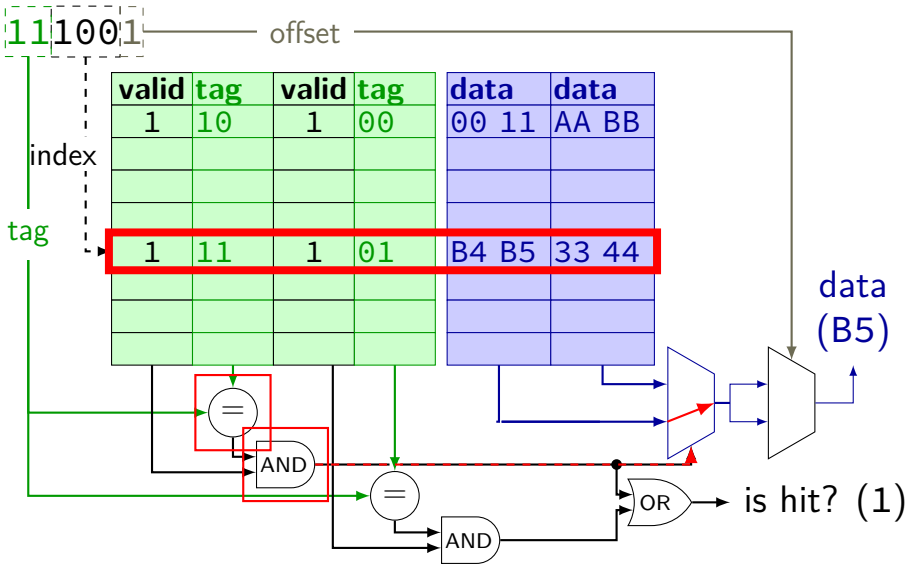

#### **Tag-Index-Offset formulas**

*m* memory addreses bits (Y86-64: 64) *E* **number of blocks per set ("ways")**  $S = 2^s$ number of sets *s* (set) index bits  $B = 2^b$ block size *b* (block) offset bits  $t = m - (s + b)$  tag bits  $C = B \times S \times E$  cache size (excluding metadata)

#### **matrix squaring**

$$
B_{ij} = \sum_{k=1}^{n} A_{ik} \times A_{kj}
$$

/\* version 1: inner loop is k, middle is j\*/ **for** (**int**  $i = 0$ ;  $i < N$ ;  $+i$ ) **for** (**int**  $j = 0$ ;  $j < N$ ;  $++j$ ) **for** (**int**  $k = 0$ ;  $k < N$ ;  $+k$ )  $B[i*N+j]$  +=  $A[i * N + k] * A[k * N + j];$ 

/\* version 2: outer loop is  $k$ , middle is i  $*/$ **for** (**int**  $k = 0$ ;  $k < N$ ;  $++k$ ) **for** (**int**  $i = 0$ ;  $i < N$ ;  $+i$ ) **for** (**int**  $j = 0$ ;  $j < N$ ;  $++j$ ) B[i\*N+j] += A[i \* N + k] \* A[k \* N + j];  $_{58}$ 

#### **matrix squaring**

$$
B_{ij} = \sum_{k=1}^{n} A_{ik} \times A_{kj}
$$

/\* version 1: inner loop is k, middle is j\*/ **for** (**int**  $i = 0$ ;  $i < N$ ;  $+i$ ) **for** (**int**  $j = 0$ ;  $j < N$ ;  $++j$ ) **for** (**int**  $k = 0$ ;  $k < N$ ;  $++k$ )  $B[i*N+i]$  += A[i \* N + k] \* A[k \* N + j];

/\* version 2: outer loop is  $k$ , middle is i  $*/$ **for** (**int**  $k = 0$ ;  $k < N$ ;  $++k$ ) **for** (**int**  $i = 0$ ;  $i < N$ ;  $+i$ ) **for** (**int**  $j = 0$ ;  $j < N$ ;  $++j$ ) B[i\*N+j] +=  $A[i * N + k] * A[k * N + j];$ 

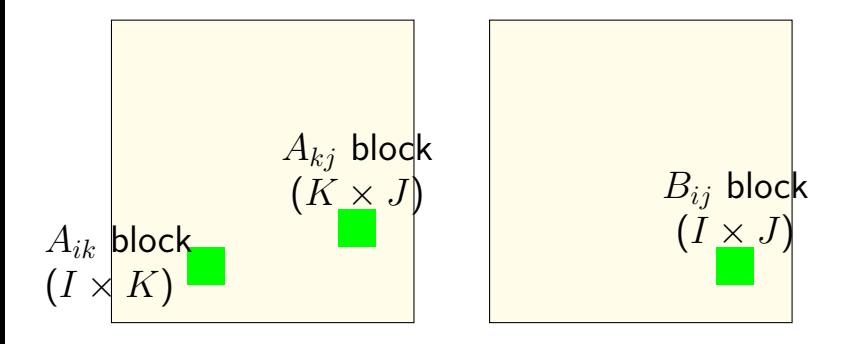

inner loop keeps "blocks" from *A*, *B* in cache

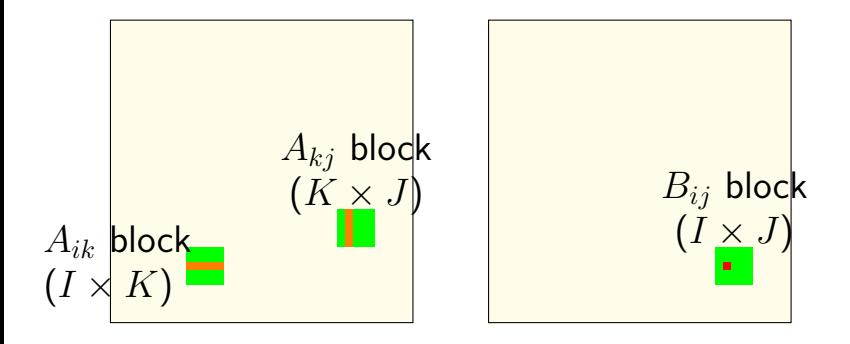

*Bij* calculation uses strips from *A K* calculations for one load (cache miss)

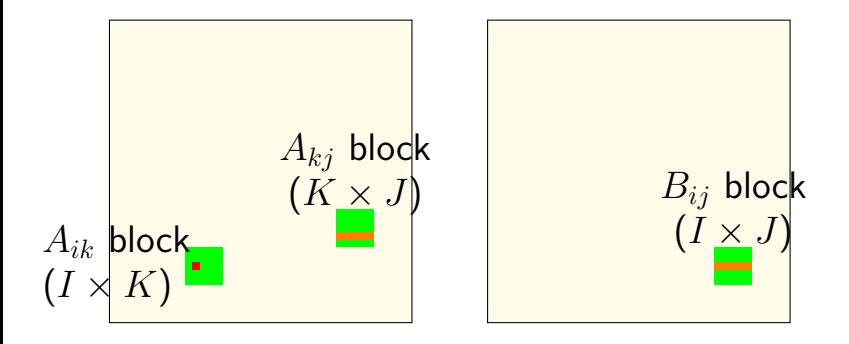

*Aik* calculation uses strips from *A*, *B J* calculations for one load (cache miss)

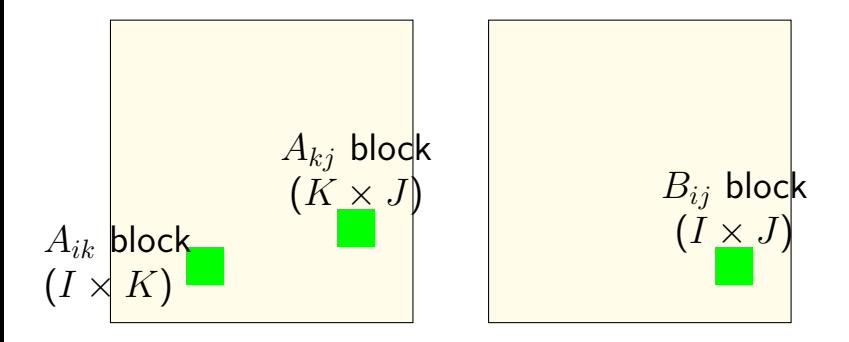

(approx.) *KIJ* fully cached calculations for  $KI + IJ + KJ$  loads (assuming everything stays in cache)

# **cache operation (read)**

0b1110010

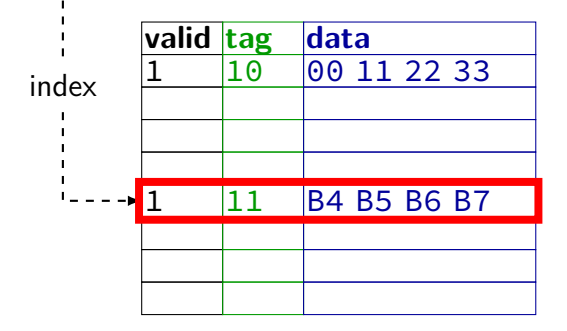

# **cache operation (read)**

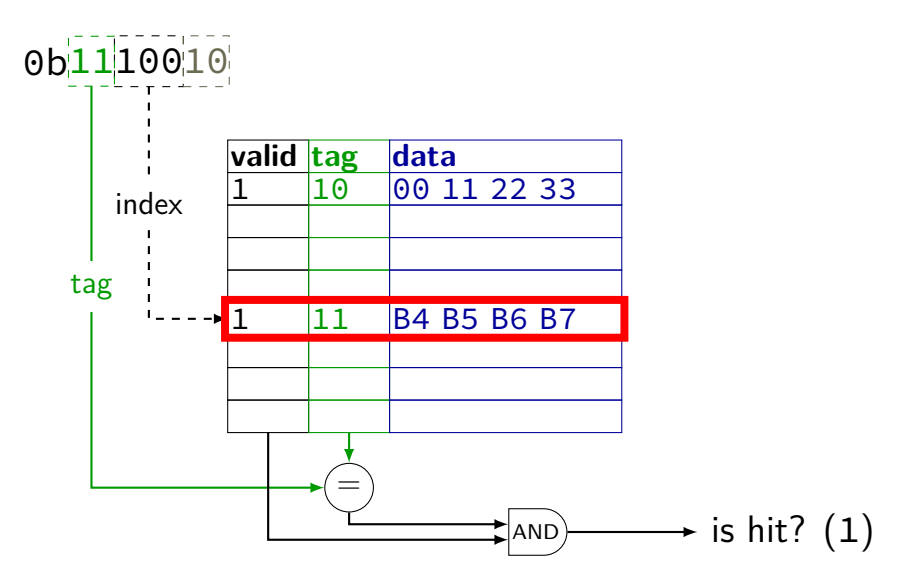

# **cache operation (read)**

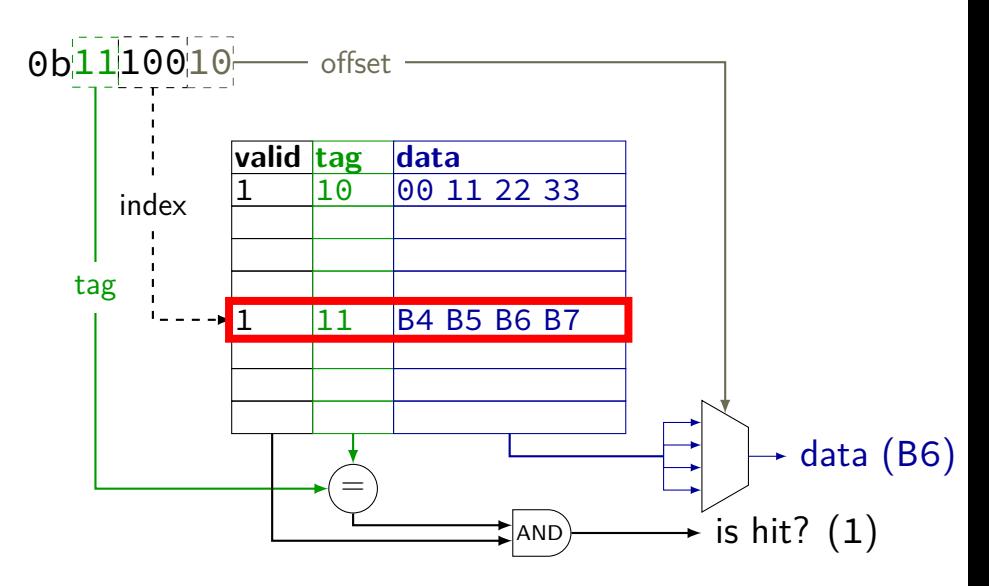

2 byte blocks, 4 sets

| address (hex) | result | index | valid                | tag | value |
|---------------|--------|-------|----------------------|-----|-------|
| 00000000 (00) |        | 00    | Θ                    |     |       |
| 00000001 (01) |        |       |                      |     |       |
| 01100011(63)  |        | 01    | $\left(\cdot\right)$ |     |       |
| 01100001(61)  |        |       |                      |     |       |
| 01100010(62)  |        | 10    | Θ                    |     |       |
| 00000000 (00) |        |       |                      |     |       |
| 01100100(64)  |        | 11    | $(\cdot)$            |     |       |
|               |        |       |                      |     |       |

2 byte blocks, 4 sets

| address (hex) | result | index | valid                | tag | value |
|---------------|--------|-------|----------------------|-----|-------|
| 00000000 (00) |        | 00    | 0                    |     |       |
| 00000001(01)  |        |       |                      |     |       |
| 01100011(63)  |        | 01    | $\left(\cdot\right)$ |     |       |
| 01100001(61)  |        |       |                      |     |       |
| 01100010(62)  |        | 10    | $\Theta$             |     |       |
| 00000000 (00) |        |       |                      |     |       |
| 01100100(64)  |        | 11    | $\Theta$             |     |       |

- $m = 8$  bit addresses  $S = 4 = 2<sup>s</sup>$  sets  $s = 2$  (set) index bits
- $B=2=2^b$  byte block size  $b = 1$  (block) offset bits  $t = m - (s + b) = 5$  tag bits

2 byte blocks, 4 sets

| address (hex)         | result                    | index                       | valid | tag | value |  |  |
|-----------------------|---------------------------|-----------------------------|-------|-----|-------|--|--|
| 00000000 (00)         |                           | 00                          | 0     |     |       |  |  |
| 00000001 (01)         |                           |                             |       |     |       |  |  |
| 01100011(63)          |                           | 01                          | 0     |     |       |  |  |
| 01100001(61)          |                           |                             |       |     |       |  |  |
| 01100010(62)          |                           | 10                          | 0     |     |       |  |  |
| 00000000 (00)         |                           |                             |       |     |       |  |  |
| 01100100(64)          |                           | 11                          | 0     |     |       |  |  |
| tag index offset      |                           |                             |       |     |       |  |  |
| $m = 8$ bit addresses | $B=2=2^b$ byte block size |                             |       |     |       |  |  |
| $S=4=2^s$ sets        |                           | $b = 1$ (block) offset bits |       |     |       |  |  |

 $s = 2$  (set) index bits

 $t = m - (s + b) = 5$  tag bits

2 byte blocks, 4 sets

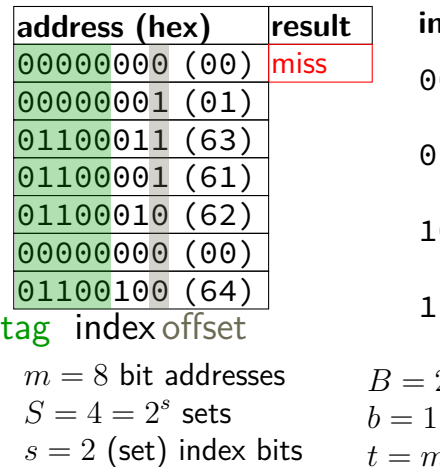

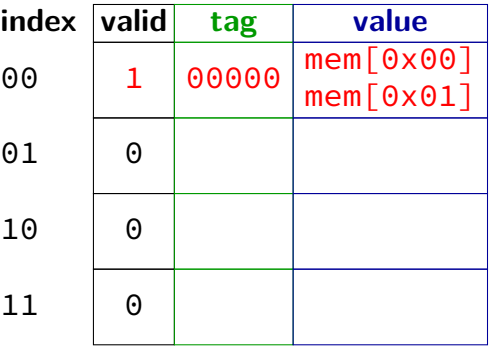

 $B=2=2^b$  byte block size (block) offset bits  $t = m - (s + b) = 5$  tag bits

2 byte blocks, 4 sets

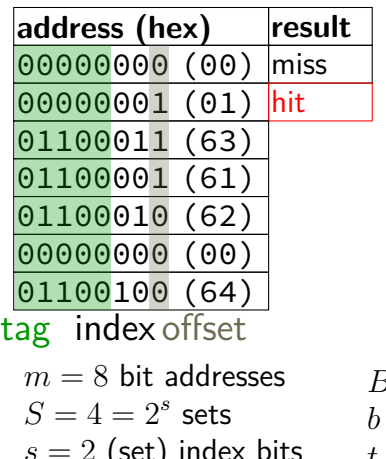

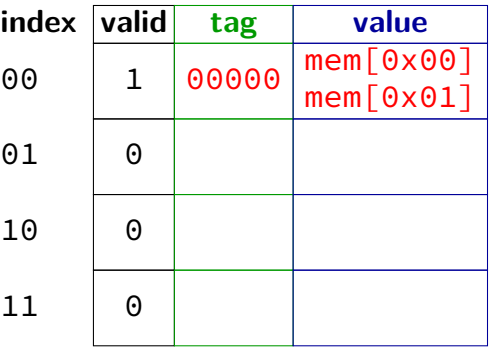

 $s = 2$  (set) index bits  $t = m - (s + b) = 5$  tag bits  $B=2=2^b$  byte block size  $= 1$  (block) offset bits
2 byte blocks, 4 sets

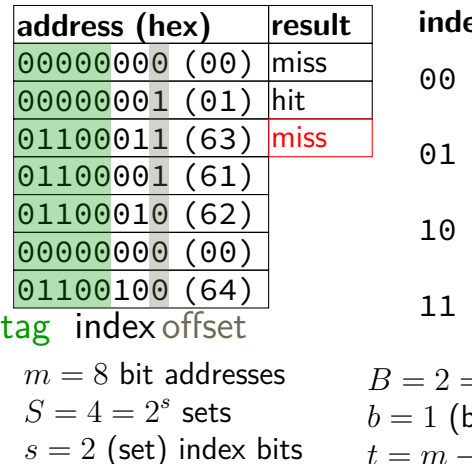

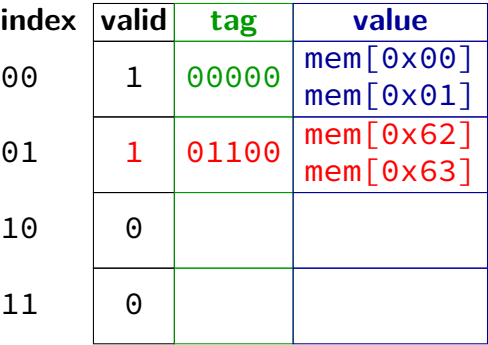

 $B=2=2^b$  byte block size block) offset bits  $t = m - (s + b) = 5$  tag bits

2 byte blocks, 4 sets

|                          | address (hex)         | result | index                          | valid | tag   | value     |  |
|--------------------------|-----------------------|--------|--------------------------------|-------|-------|-----------|--|
|                          | 00000000 (00)         | miss   | 00                             | 1     | 01100 | mem[0x60] |  |
|                          | 00000001 (01)         | hit    |                                |       |       | mem[0x61] |  |
|                          | 01100011(63)          | miss   | 01                             | 1     | 01100 | mem[0x62] |  |
|                          | 01100001 (61)         | miss   |                                |       |       | mem[0x63] |  |
|                          | 01100010(62)          |        | 10                             | 0     |       |           |  |
|                          | 00000000 (00)         |        |                                |       |       |           |  |
|                          | 01100100(64)          |        | 11                             | 0     |       |           |  |
|                          | tag index offset      |        |                                |       |       |           |  |
|                          | $m = 8$ bit addresses |        | $B=2=2^b$ byte block size      |       |       |           |  |
|                          | $S=4=2^s$ sets        |        | $b = 1$ (block) offset bits    |       |       |           |  |
| $s = 2$ (set) index bits |                       |        | $t = m - (s + b) = 5$ tag bits |       |       |           |  |

2 byte blocks, 4 sets

| address (hex)         | result | index                       | valid       | tag   | value     |  |
|-----------------------|--------|-----------------------------|-------------|-------|-----------|--|
| 00000000 (00)         | miss   | 00                          | $\mathbf 1$ | 01100 | mem[0x60] |  |
| 00000001 (01)         | hit    |                             |             |       | mem[0x61] |  |
| 01100011(63)          | miss   | 01                          | 1           | 01100 | mem[0x62] |  |
| 01100001(61)          | miss   |                             |             |       | mem[0x63] |  |
| 01100010(62)          | hit    | 10                          | 0           |       |           |  |
| 00000000 (00)         |        |                             |             |       |           |  |
| 01100100 (64)         |        | 11                          | 0           |       |           |  |
| tag index offset      |        |                             |             |       |           |  |
| $m = 8$ bit addresses |        | $B=2=2^b$ byte block size   |             |       |           |  |
| $S=4=2^s$ sets        |        | $b = 1$ (block) offset bits |             |       |           |  |

 $s = 2$  (set) index bits

2 byte blocks, 4 sets

| address (hex)         | result                      | index                     | valid        | tag   | value     |  |
|-----------------------|-----------------------------|---------------------------|--------------|-------|-----------|--|
| 00000000 (00)         | miss                        | 00                        | $\mathbf{1}$ | 00000 | mem[0x00] |  |
| 00000001 (01)         | hit                         |                           |              |       | mem[0x01] |  |
| 01100011(63)          | miss                        | 01                        | $\mathbf{1}$ | 01100 | mem[0x62] |  |
| 01100001(61)          | miss                        |                           |              |       | mem[0x63] |  |
| 01100010(62)          | hit                         | 10                        | 0            |       |           |  |
| 00000000 (00)         | miss                        |                           |              |       |           |  |
| 01100100(64)          |                             | 11                        | 0            |       |           |  |
| tag index offset      |                             |                           |              |       |           |  |
| $m = 8$ bit addresses |                             | $B=2=2^b$ byte block size |              |       |           |  |
| $S=4=2^s$ sets        | $b = 1$ (block) offset bits |                           |              |       |           |  |

 $s = 2$  (set) index bits

2 byte blocks, 4 sets

| address (hex)       | result | index | valid | tag   | value     |
|---------------------|--------|-------|-------|-------|-----------|
| 00000000<br>(00)    | miss   | 00    |       | 00000 | mem[0x00] |
| 00000001 (01)       | hit    |       |       |       | mem[0x01] |
| 01100011(63)        | miss   | 01    |       | 01100 | mem[0x62] |
| 01100001<br>(61)    | miss   |       |       |       | mem[0x63] |
| 01100010<br>(62)    | hit    | 10    |       | 01100 | mem[0x64] |
| 00000000<br>(00)    | miss   |       |       |       | mem[0x65] |
| 01100100(64)        | miss   | 11    | 0     |       |           |
| index offset<br>tag |        |       |       |       |           |

 $m = 8$  bit addresses  $S = 4 = 2<sup>s</sup>$  sets  $s = 2$  (set) index bits

 $B=2=2^b$  byte block size  $b = 1$  (block) offset bits

2 byte blocks, 4 sets

| address (hex)       | result | index | valid    | tag   | value     |
|---------------------|--------|-------|----------|-------|-----------|
| 00000000<br>(00)    | miss   | 00    |          | 00000 | mem[0x00] |
| 00000001 (01)       | hit    |       |          |       | mem[0x01] |
| 01100011<br>(63)    | miss   | 01    |          | 01100 | mem[0x62] |
| 01100001<br>(61)    | miss   |       |          |       | mem[0x63] |
| 01100010<br>(62)    | hit.   | 10    |          | 01100 | mem[0x64] |
| 00000000<br>(00)    | miss   |       |          |       | mem[0x65] |
| 01100100<br>(64)    | miss   | 11    | $\Theta$ |       |           |
| index offset<br>tag |        |       |          |       |           |

 $m = 8$  bit addresses  $S = 4 = 2<sup>s</sup>$  sets  $s = 2$  (set) index bits

$$
B = 2 = 2b
$$
 byte block size 
$$
b = 1
$$
 (block) offset bits

2 byte blocks, 4 sets

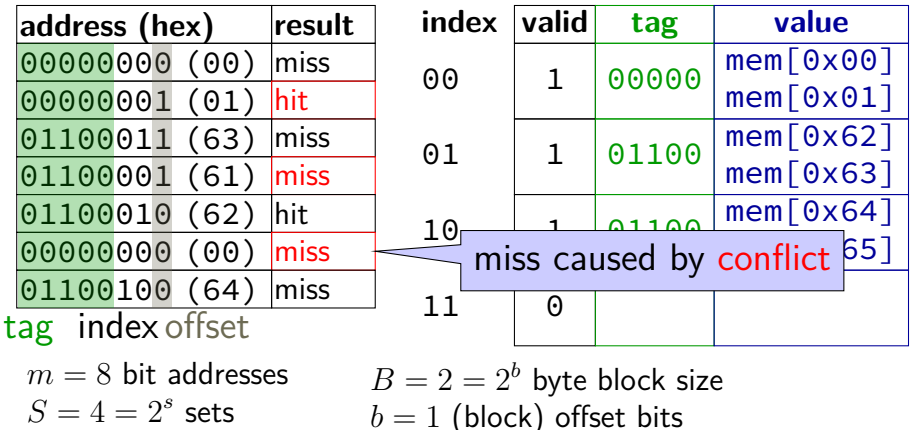

- $s = 2$  (set) index bits
- $t = m (s + b) = 5$  tag bits

-way set associative, 2 byte blocks, 2 sets

| index  valid | tag | value | valid | tag | value |
|--------------|-----|-------|-------|-----|-------|
| 0            |     |       |       |     |       |
|              |     |       |       |     |       |

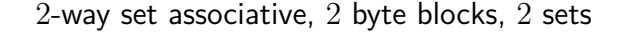

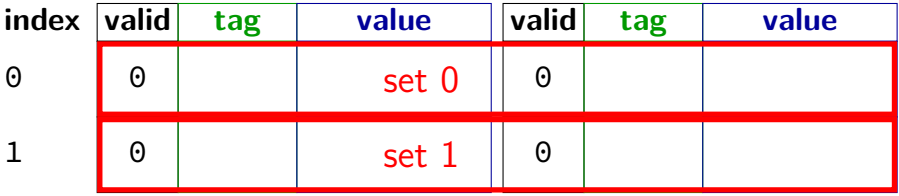

2-way set associative, 2 byte blocks, 2 sets

| index  valid | tag | value | valid | tag | value |
|--------------|-----|-------|-------|-----|-------|
| 0            |     |       |       |     |       |
|              |     |       |       |     |       |

- $m = 8$  bit addresses  $S = 2 = 2<sup>s</sup>$  sets  $s = 1$  (set) index bits
- $B=2=2^b$  byte block size  $b = 1$  (block) offset bits
- $t = m (s + b) = 6$  tag bits

#### 2-way set associative, 2 byte blocks, 2 sets

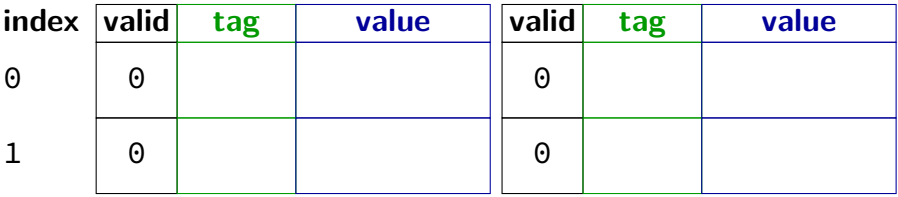

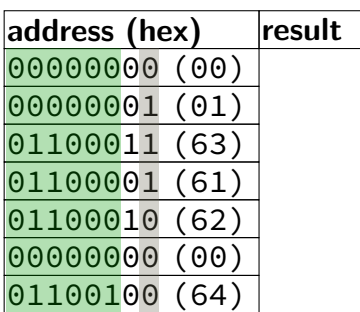

#### 2-way set associative, 2 byte blocks, 2 sets

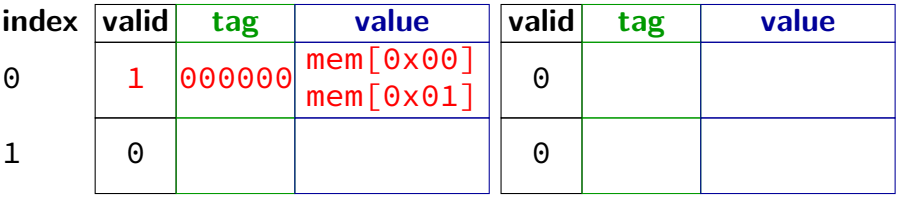

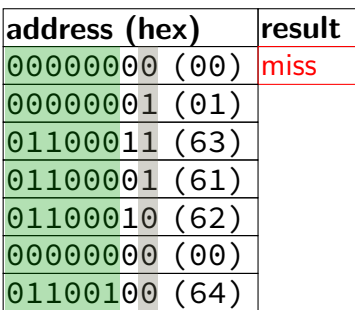

#### 2-way set associative, 2 byte blocks, 2 sets

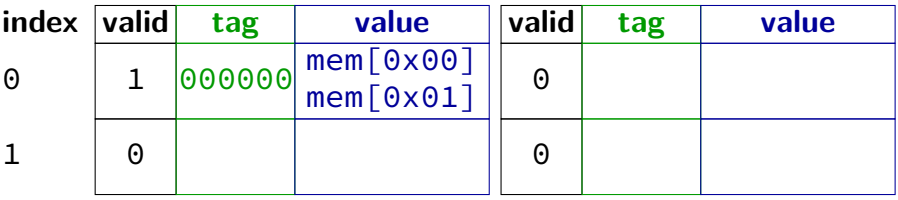

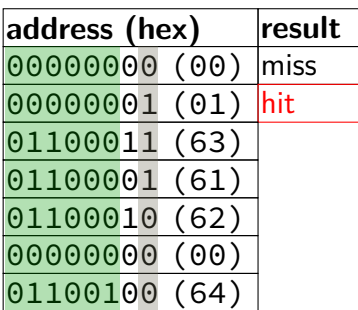

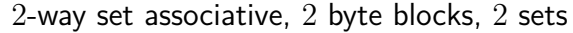

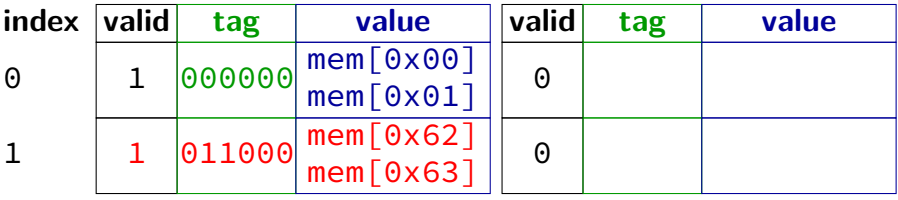

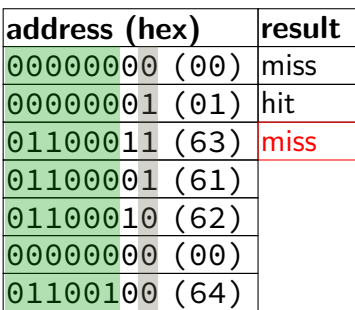

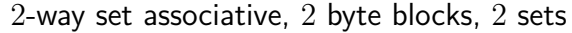

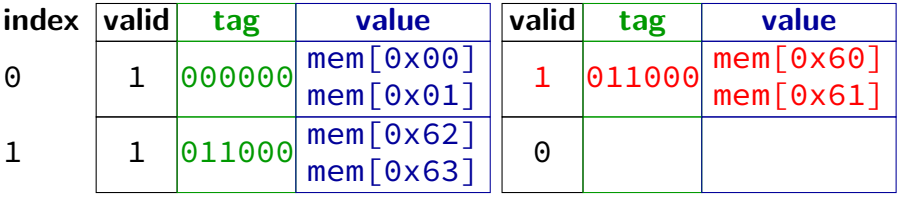

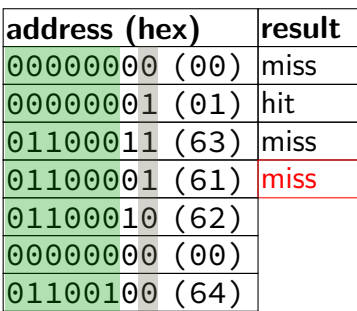

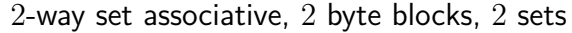

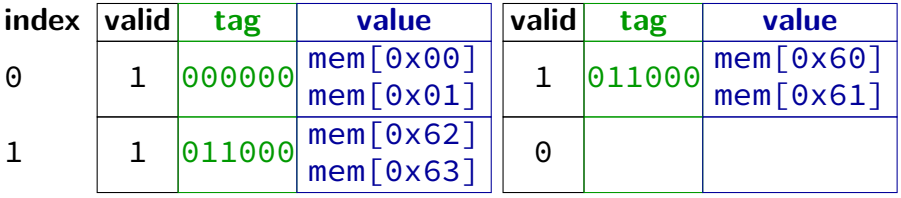

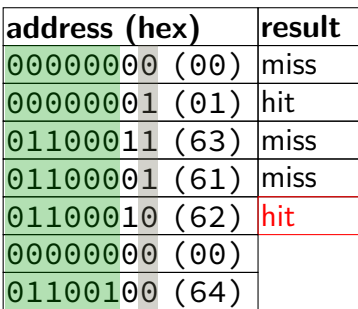

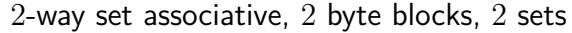

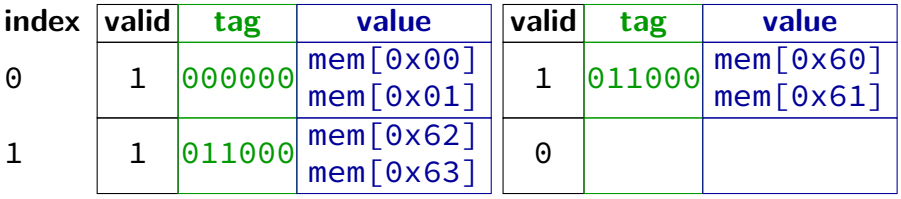

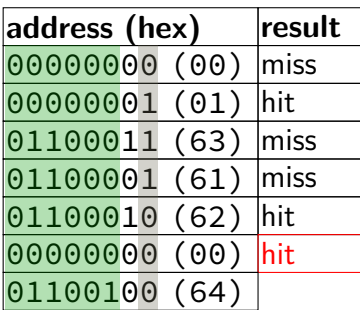

2-way set associative, 2 byte blocks, 2 sets

| index  valid |  | tag                                                                                                    | value | valid | tag                                                                                                   | value |
|--------------|--|----------------------------------------------------------------------------------------------------|-------|-------|----------------------------------------------------------------------------------------------------|-------|
| 0            |  | $\fbox{000000}\,\text{mem} \begin{bmatrix} \texttt{0} \times \texttt{0} \texttt{0} \\ \texttt{mem} \begin{bmatrix} \texttt{0} \times \texttt{0} \texttt{1} \end{bmatrix} \end{bmatrix}$ |       |       | $\fbox{011000}\begin{array}{ c c }\n\hbox{mem} & \hbox{mem} & \hbox{0\times} & \hbox{0}\n\end{array}$ |       |
|              |  |                                                                                                    |       |       |                                                                                                    |       |
|              |  | $\begin{array}{r} \boxed{011000} \sqrt{\text{mem}[\,0 \times 62\,]} \\ \boxed{\text{mem}[\,0 \times 63\,]} \end{array}$                                                                 |       | 0     |                                                                                                    |       |
|              |  |                                                                                                    |       |       |                                                                                                    |       |

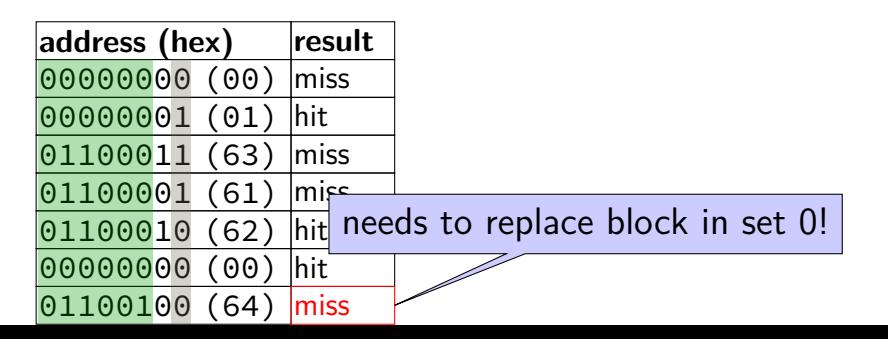

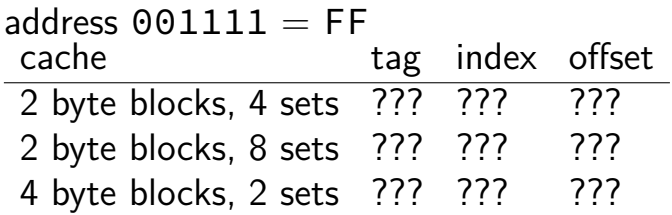

#### byte blocks, 4 sets

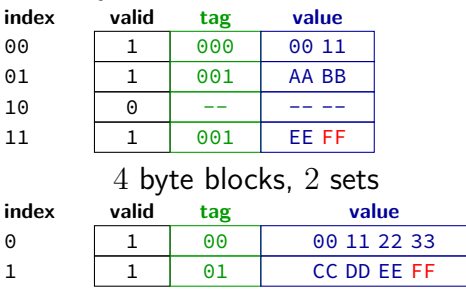

### byte blocks, 8 sets

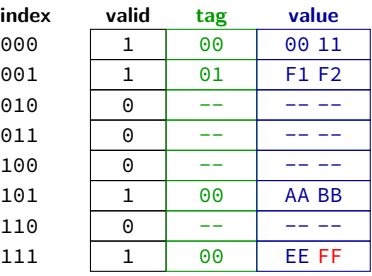

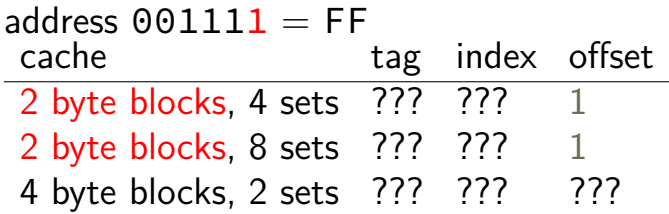

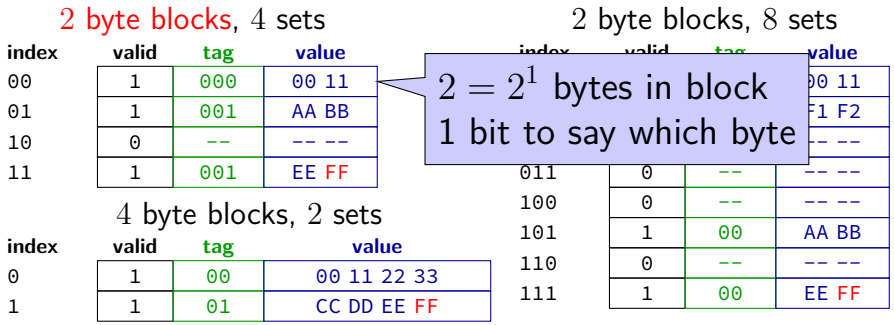

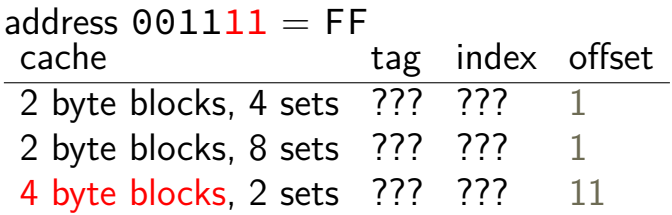

#### 2 byte blocks, 4 sets

2 byte blocks, 8 sets

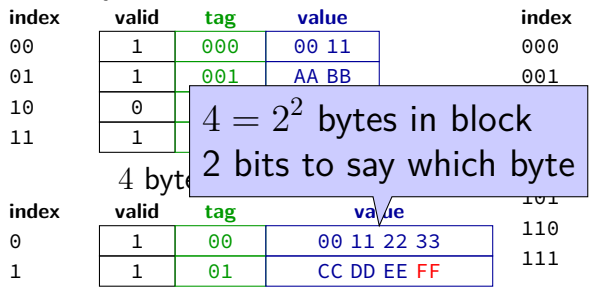

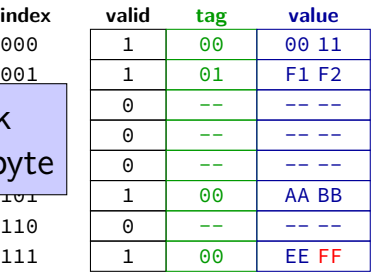

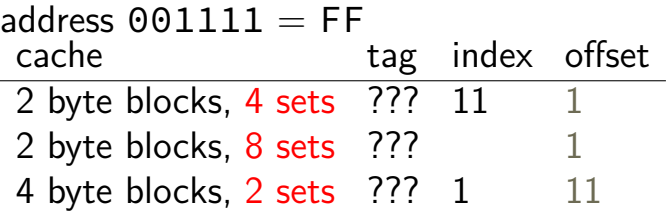

#### byte blocks, 4 sets

J.

byte blocks, 8 sets

| index    | valid                                   | tag | value |             | index               | valid    | tag | value |
|----------|-----------------------------------------|-----|-------|-------------|---------------------|----------|-----|-------|
| 00       |                                         | 000 | 00 11 |             | 600                 |          | ൈ   | 00 11 |
| 01       |                                         | 001 | AA BB |             | $2^2 = 4$ sets      |          |     | F1 F2 |
| 10       | 0                                       |     |       |             |                     |          |     |       |
| 11       |                                         | 001 | EE FF |             | 2 bits to index set |          |     |       |
|          |                                         |     |       |             | 100                 | 0        |     |       |
| index    | 4 byte blocks, 2 sets<br>valid<br>value |     |       |             | 101                 | 1        | 00  | AA BB |
|          |                                         | tag |       |             | 110                 | $\Theta$ |     |       |
| $\Theta$ |                                         | 00  |       | 00 11 22 33 |                     |          |     |       |
|          |                                         | 01  |       | CC DD EE FF | 111                 | 1        | 00  | EE FF |
|          |                                         |     |       |             |                     |          |     |       |

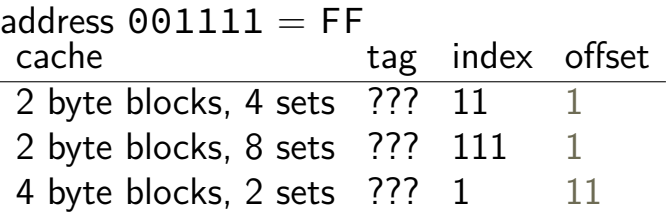

#### byte blocks, 4 sets

J.

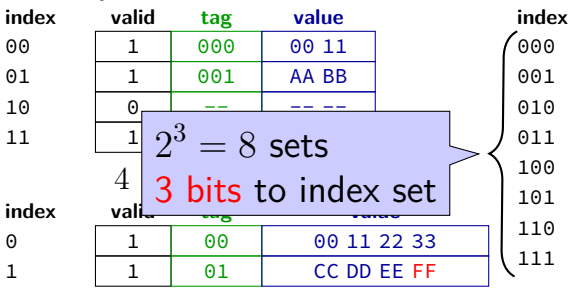

byte blocks, 8 sets

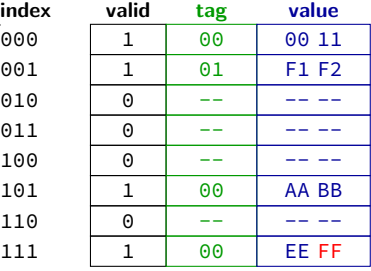

J.

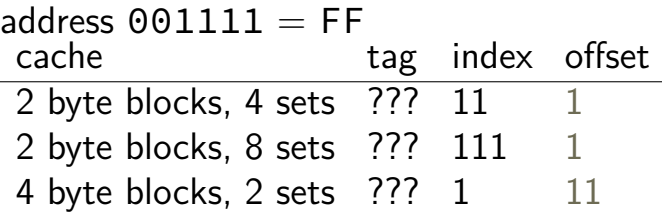

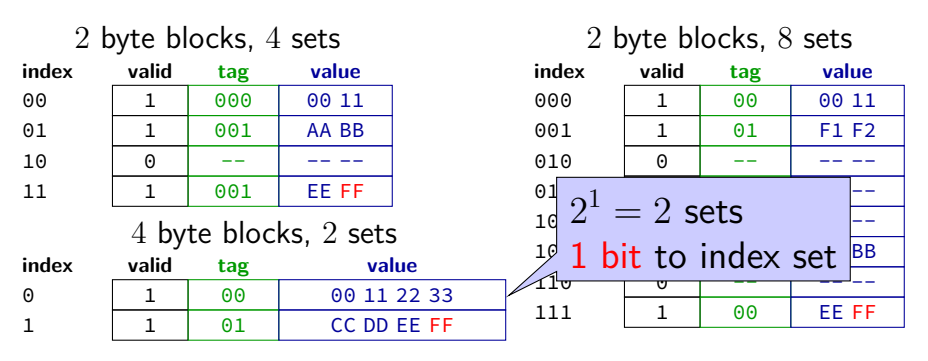

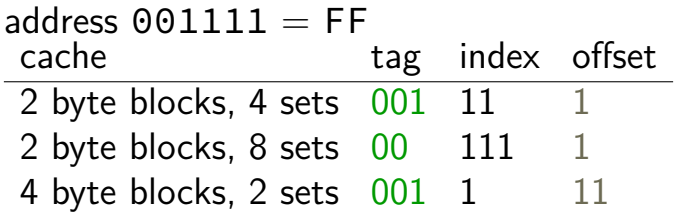

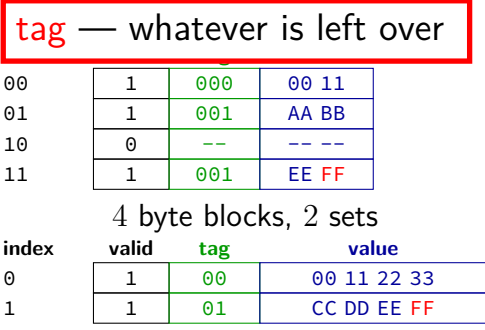

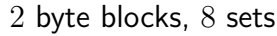

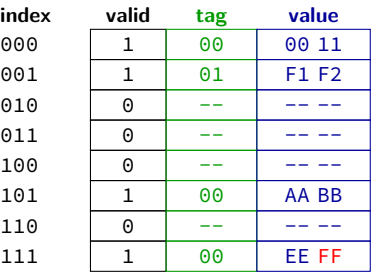

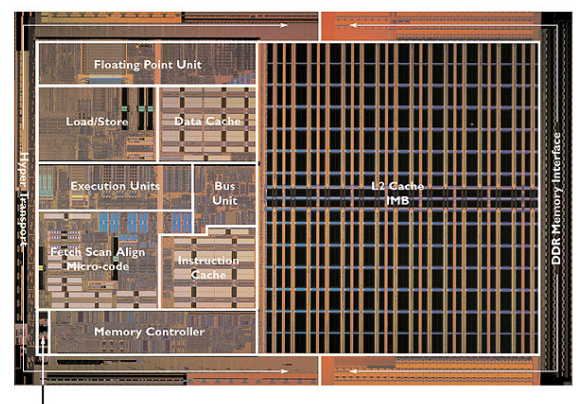

- Clock Generator

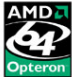

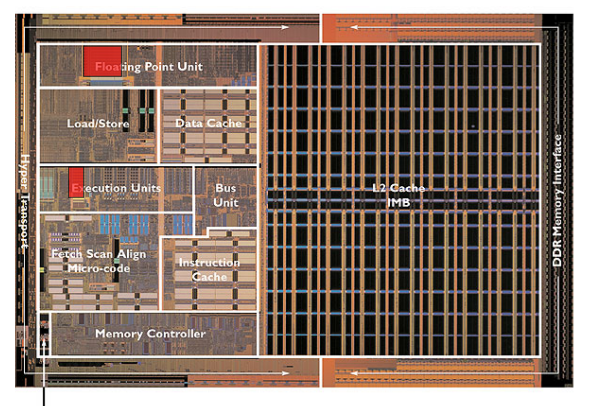

- Clock Generator

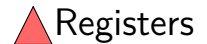

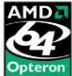

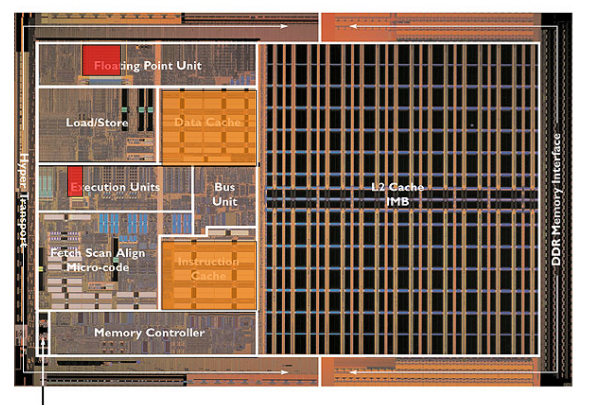

- Clock Generator

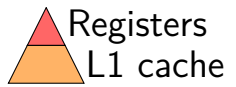

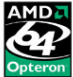

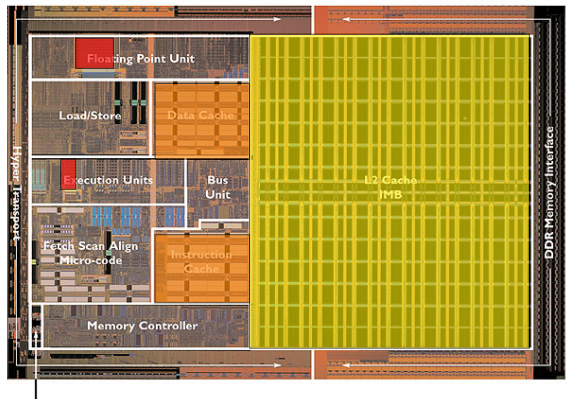

**Clock Generator** 

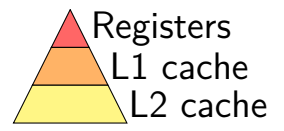

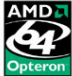

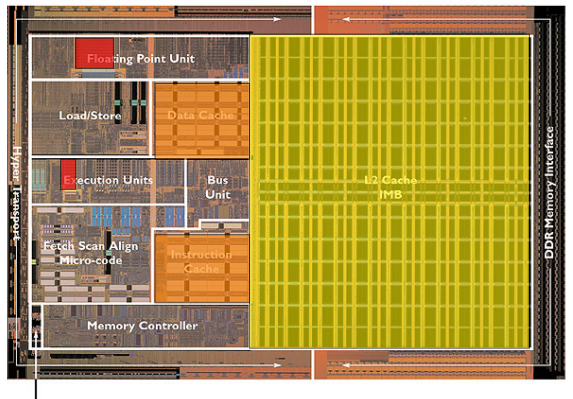

**Clock Generator** 

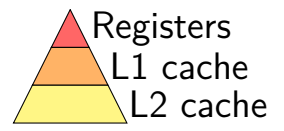

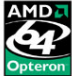

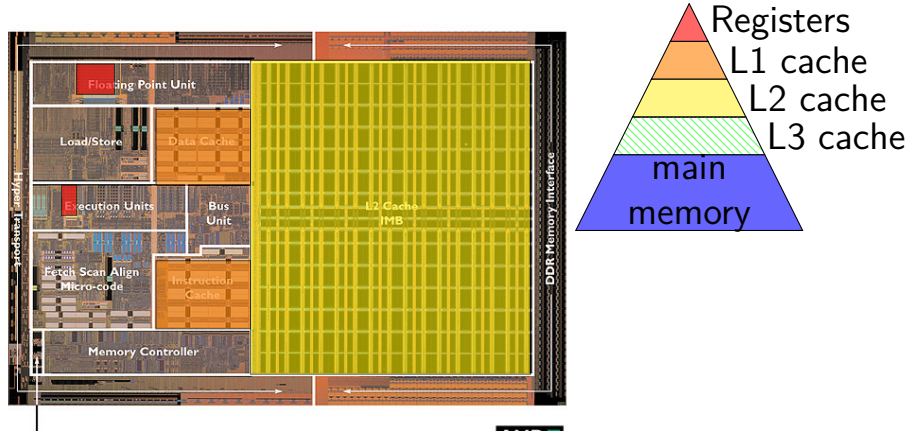

**Clock Generator** 

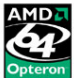

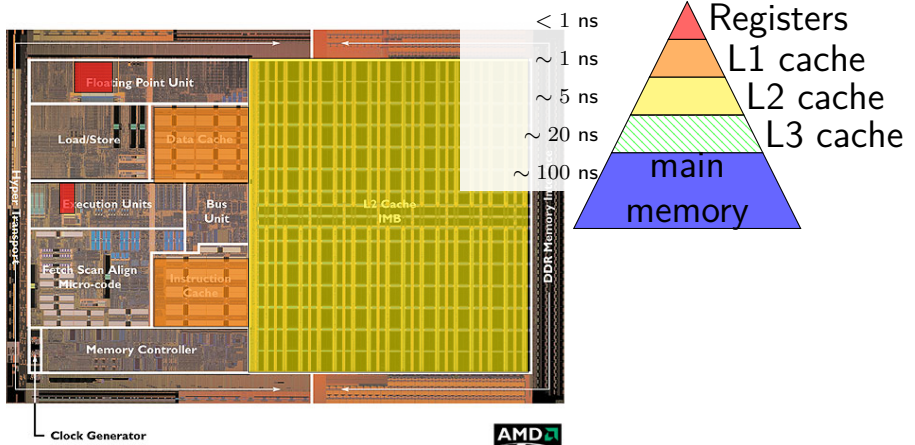

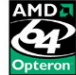

### **cache: real memory**

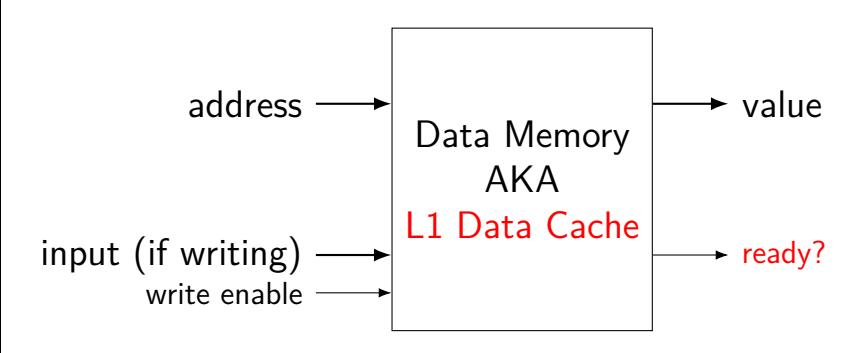

### **cache: real memory**

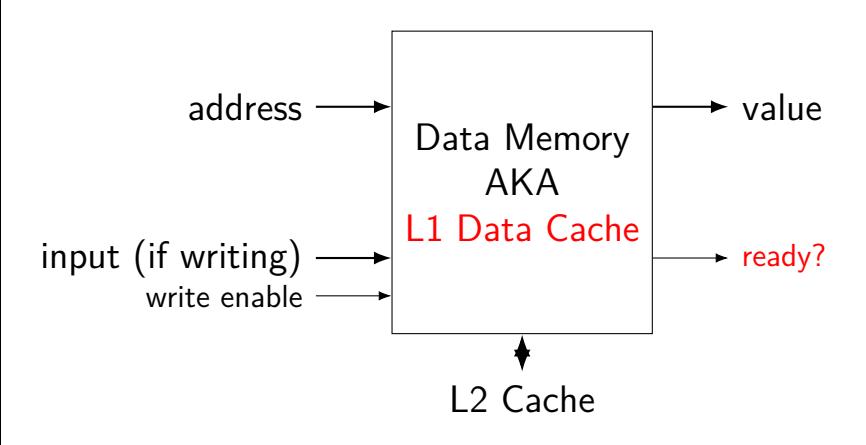

### **cache organization and miss rate**

depends on program; one example:

SPEC CPU2000 benchmarks, 64B block size

LRU replacement policies

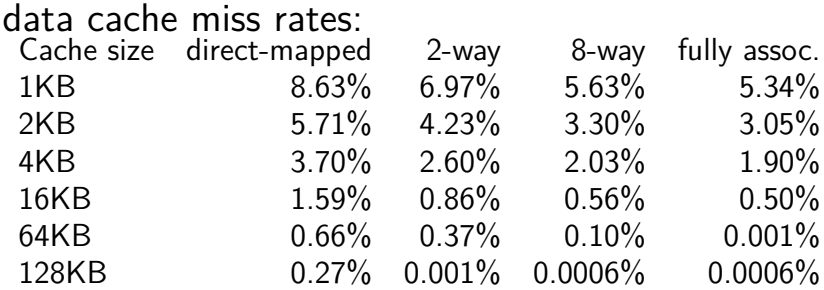

Data: Cantin and Hill, "Cache Performance for SPEC CPU2000 Benchmarks" <http://research.cs.wisc.edu/multifacet/misc/spec2000cache-data/> 66

### **cache organization and miss rate**

depends on program; one example:

SPEC CPU2000 benchmarks, 64B block size

LRU replacement policies

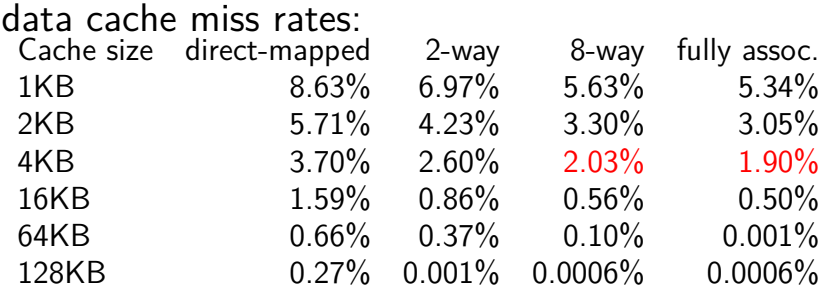

Data: Cantin and Hill, "Cache Performance for SPEC CPU2000 Benchmarks" <http://research.cs.wisc.edu/multifacet/misc/spec2000cache-data/> 66
#### **cache optimizations**

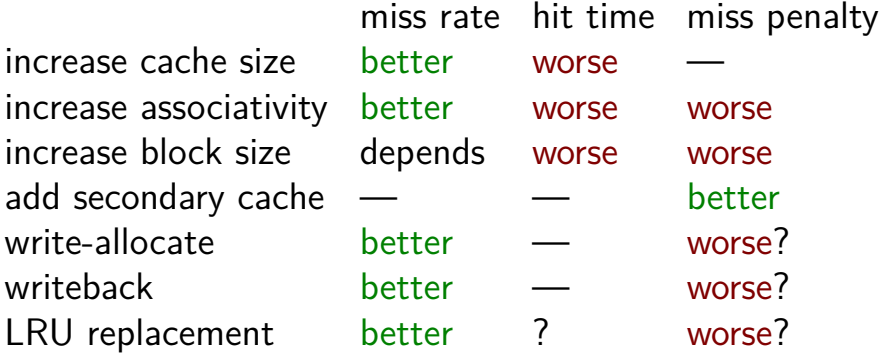

total time = hit time + miss rate  $\times$  miss penalty

#### **Exam 1**

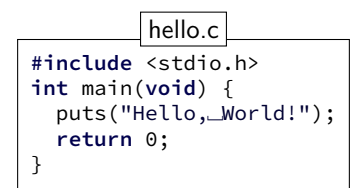

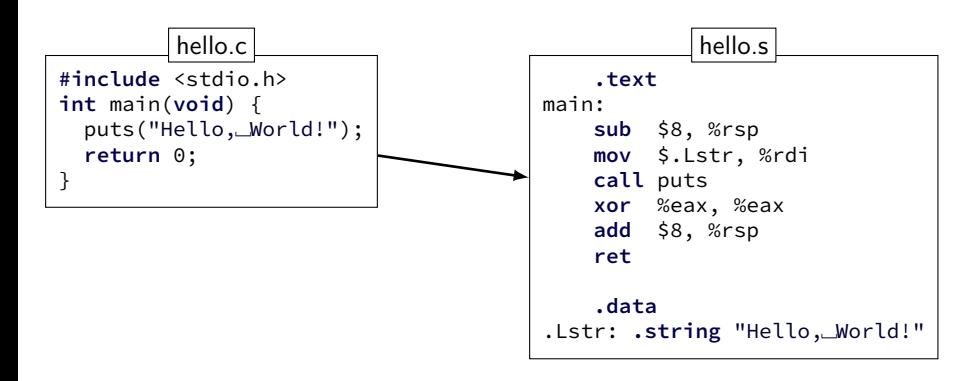

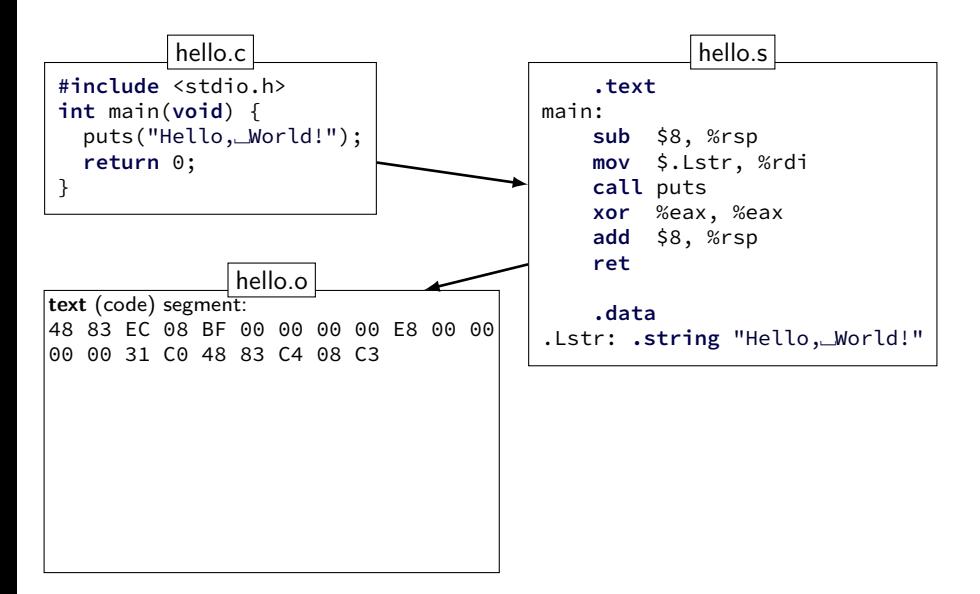

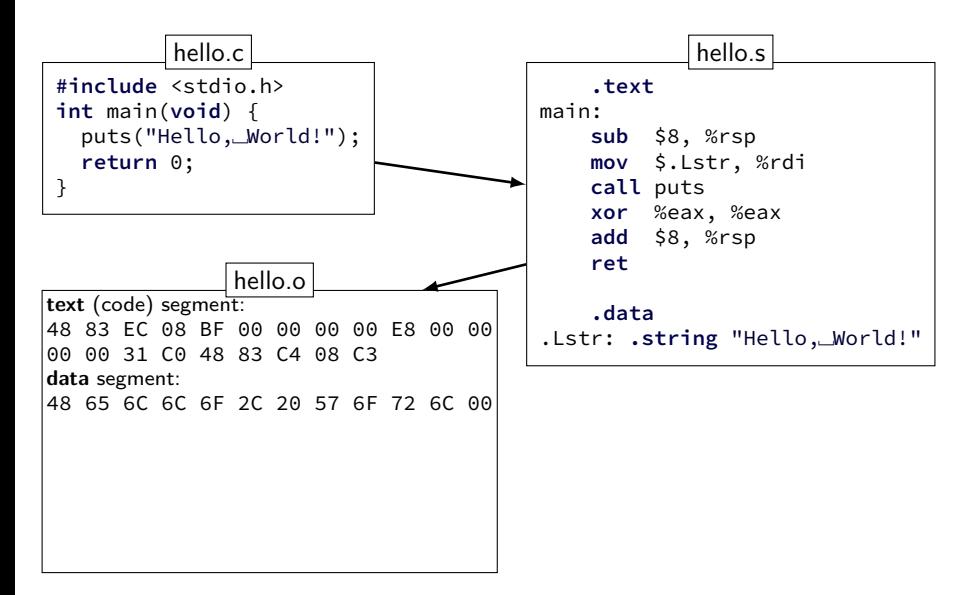

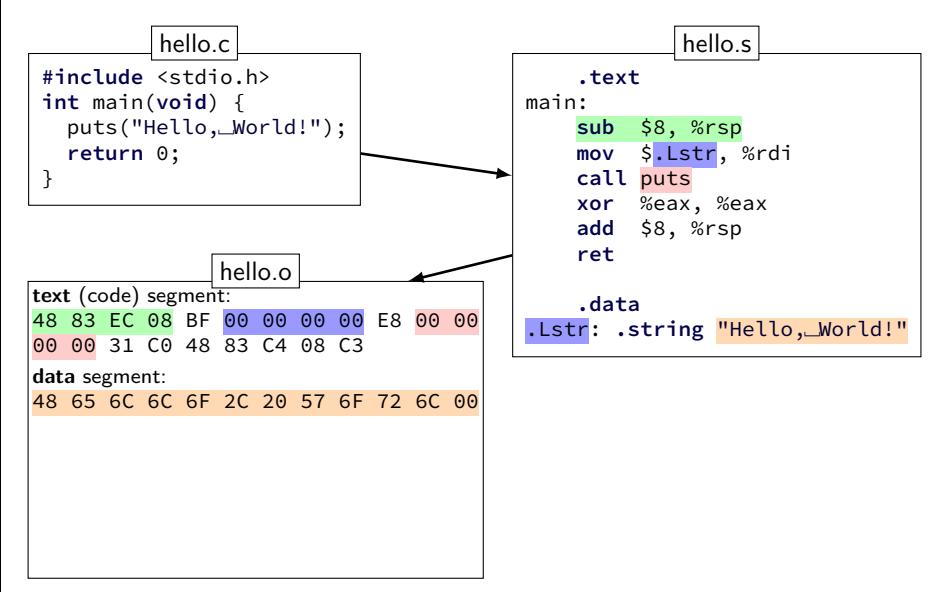

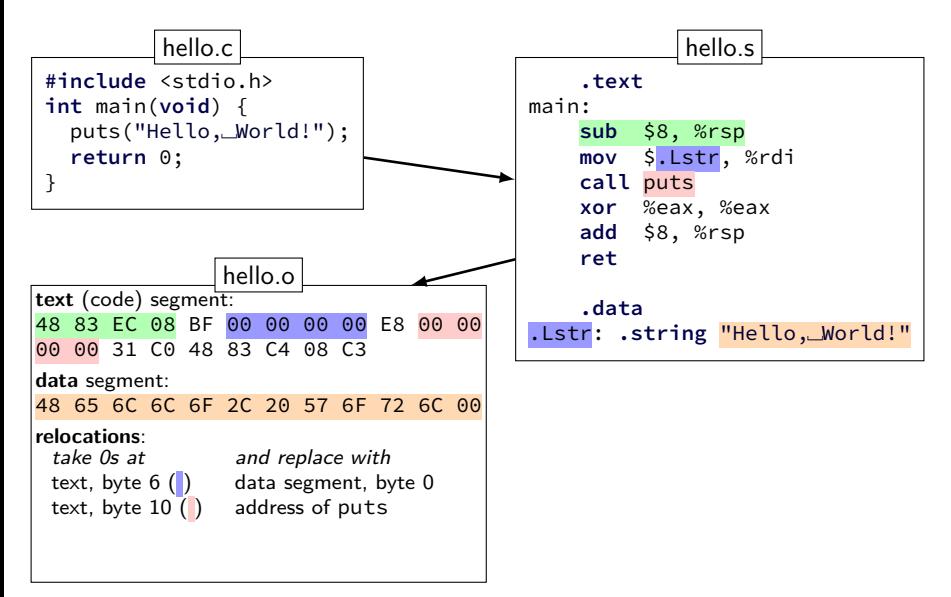

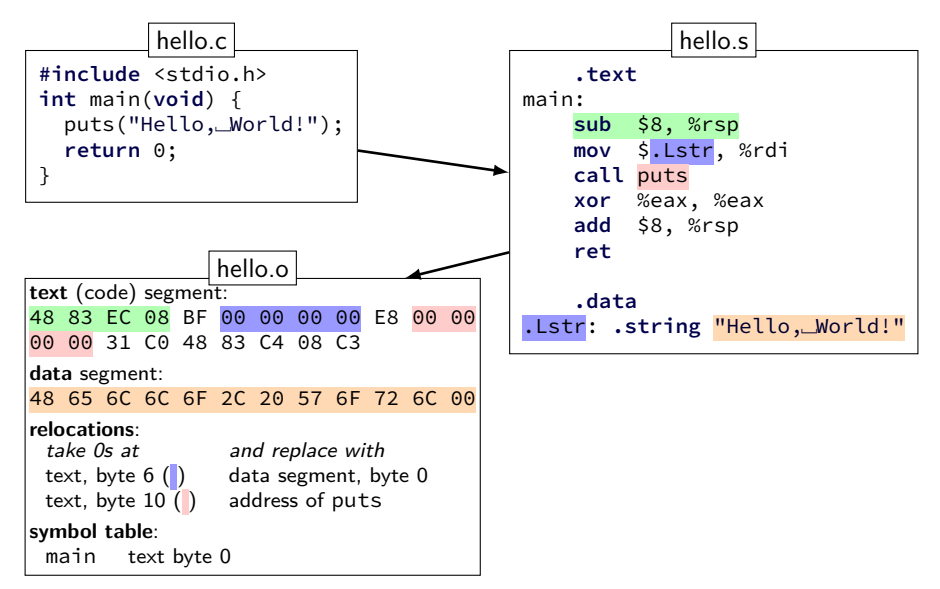

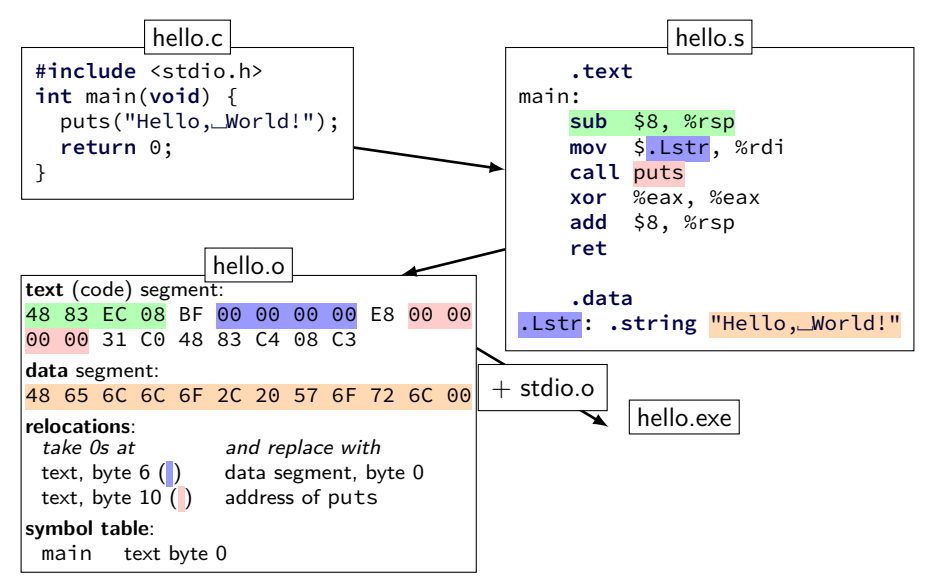

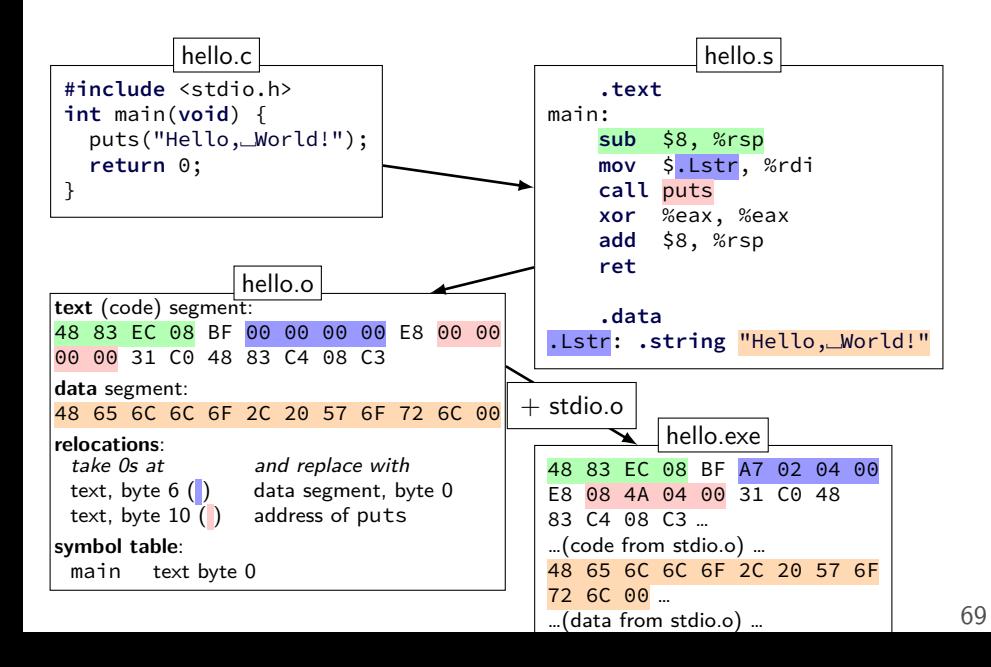

## **C arrays/pointers**

```
TYPE array[100];
TYPE *x = array;/* x points to array\lceil \theta \rceil */
x[0] == *x == * (x + 0)x[1] == x(x + 1)x = array + 4;
    /* x points to array \boxed{4} */
sizeof(x) == sizeof(TYPE *)=sizeof(void *)sizeof(array) == sizeof(TYPE) * 100\text{sizeof}(\star \times) == \text{sizeof}(\text{Type})sizeof(*array) == sizeof(TYPE)
```

```
typedef struct (2)
struct other name for rational {
    int numerator;
    int denominator;
};
typedef struct other_name_for_rational rational;
// same as:
typedef struct other_name_for_rational {
    int numerator;
    int denominator;
} rational;
```

```
typedef struct (2)
struct other name for rational {
    int numerator;
    int denominator;
};
typedef struct other_name_for_rational rational;
// same as:
typedef struct other_name_for_rational {
    int numerator;
    int denominator;
} rational;
```

```
typedef struct (2)
struct other name for rational {
    int numerator;
    int denominator;
};
typedef struct other_name_for_rational rational;
// same as:
typedef struct other_name_for_rational {
    int numerator;
    int denominator;
} rational;
// almost the same as:
typedef struct {
    int numerator;
    int denominator;
} rational;
```
#### **lists homework**

```
short sentinel = −9999;
short *x;
x = \text{malloc}(\text{sizeof}(\text{short})\star 4);x[3] = sentinel;
...
                                       x
                                                x[0] x[1] x[2] x[3]
                                                  1 | 2 | 3 |−9999
typedef struct range_t {
    unsigned int length;
    short *ptr;
 } range;
range x;
x.length = 3;
x.ptr = malloc(sizeof(short)*3);
...
                                         x
                                        llen: <sup>3</sup>
                                        ptr:
                                                            1 2 3
typedef struct node_t {
    short payload;
    list *next;
} node;
node *x;
x = malloc(sizeof(node_t));
...
                                      x
                                                      payload: 1
                                                      ptr:
                                                             *x
```
#### **lists homework**

```
short sentinel = −9999;
short *x;
x = \text{malloc}(\text{sizeof}(\text{short})\star 4);x[3] = sentinel;
...
                                      or regs |x[0] x[1] x[2] x[3]
                                                     1 | 2 | 3 |−9999
typedef struct range_t {
    unsigned int length;
    short *ptr;
 } range;
range x;
x.length = 3;
x.ptr = malloc(sizeof(short)*3);
...
                                           \frac{\mathsf{X}}{\mathsf{X}}llen:
                                           ptr:
                                                               1 2 3
typedef struct node_t {
    short payload;
    list *next;
} node;
node *x;
x = malloc(sizeof(node_t));
...
                                        x
                                                              load: 1
                                                          ptr:
                                                                 *x
                                \leftarrow on stack
                                                on heap \rightarrow
```
#### **undefined behavior**

- C has a standard
- defines what "C" is

doesn't specify everything: signed integer overflow out-of-bounds array access shifts by more than type width writing to string constants

compilers choose different things each time example: optimize away handling of overflow

## **undefined behavior example (2)**

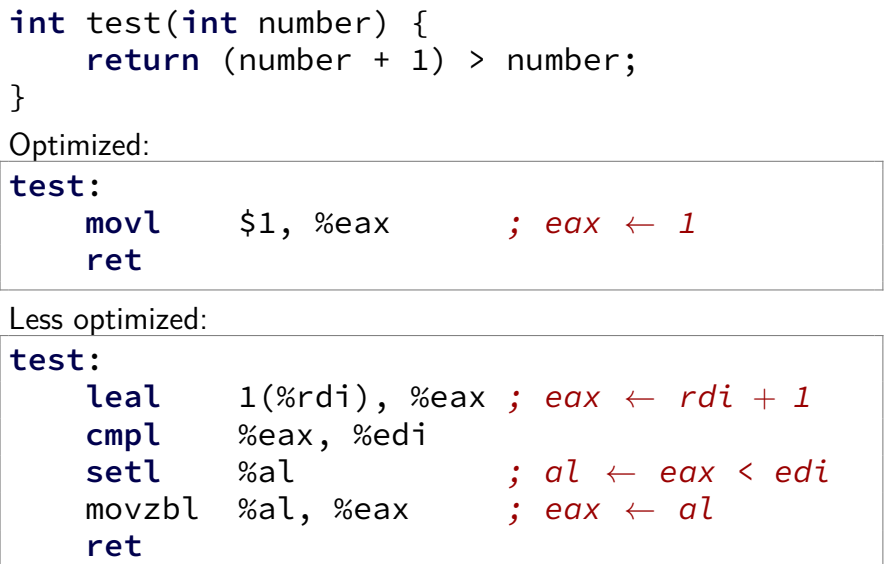

## **x86-64 calling convention**

registers for first 6 arguments:

%rdi (or %edi or %di, etc.), then %rsi (or %esi or %si, etc.), then %rdx (or %edx or %dx, etc.), then %rcx (or %ecx or %cx, etc.), then %r8 (or %r8d or %r8w, etc.), then %r9 (or %r9d or %r9w, etc.)

rest on stack

return value in %rax

don't memorize: Figure 3.28 in book

## **AT&T syntax in one slide**

destination last

() means value in memory

disp(base, index, scale) same as  $memory[disp + base + index * scale]$ omit disp (defaults to 0) and/or omit base (defaults to  $\theta$ ) and/or scale (defualts to 1)

\$ means constant

plain number/label means value in memory

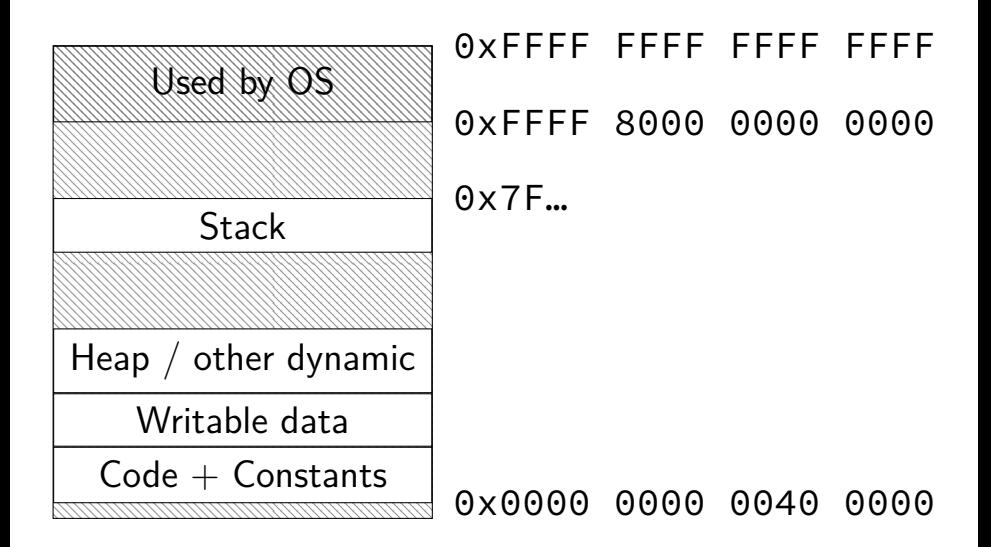

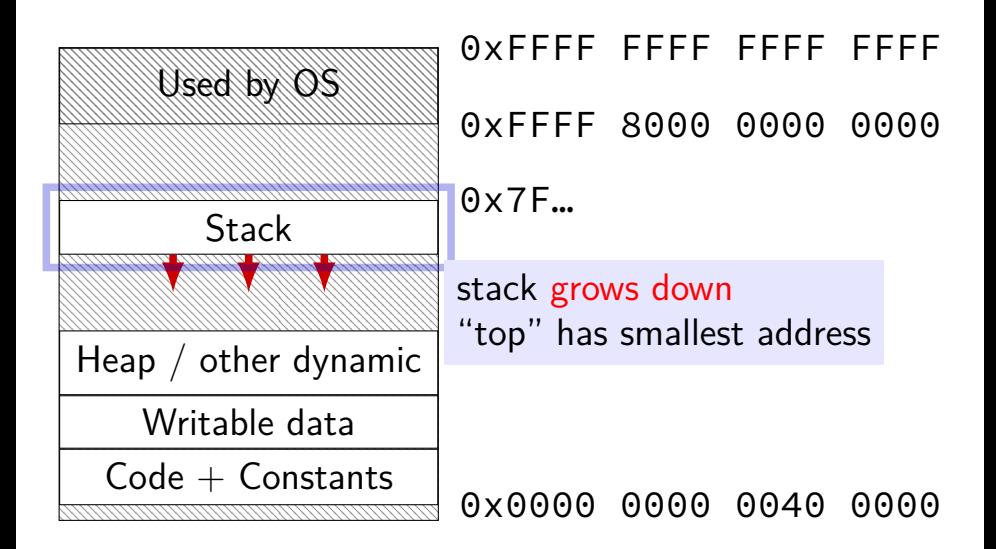

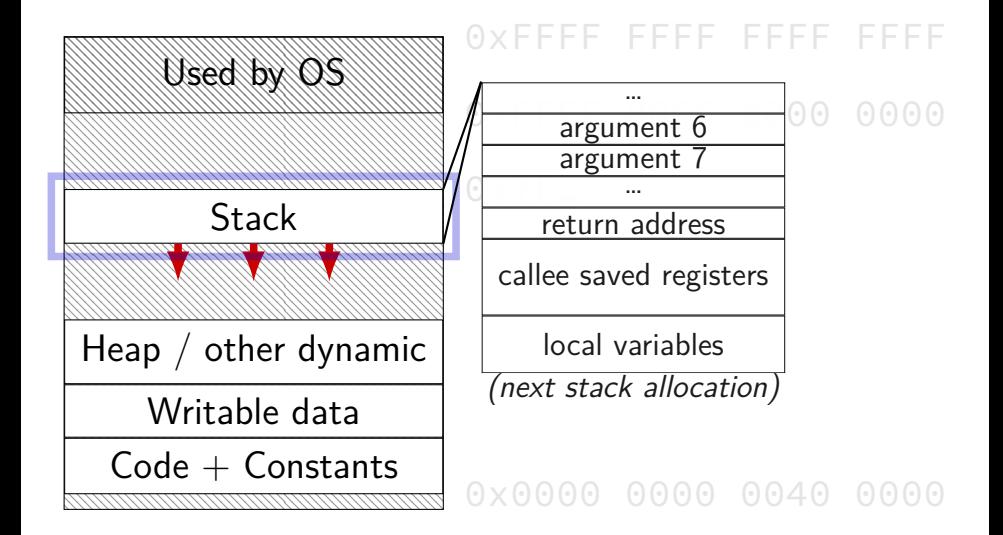

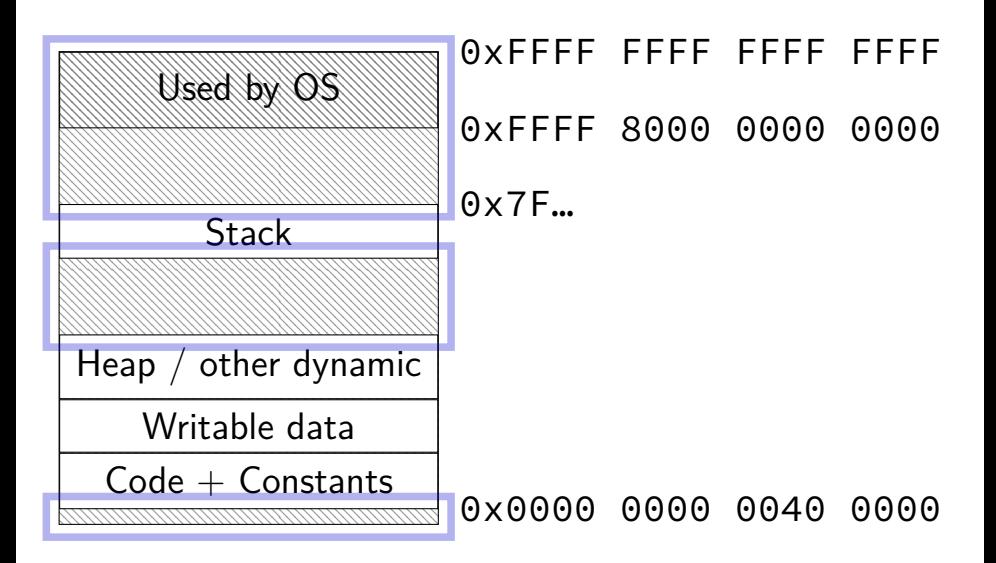

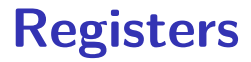

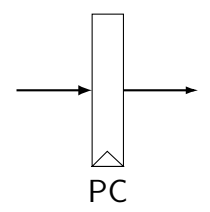

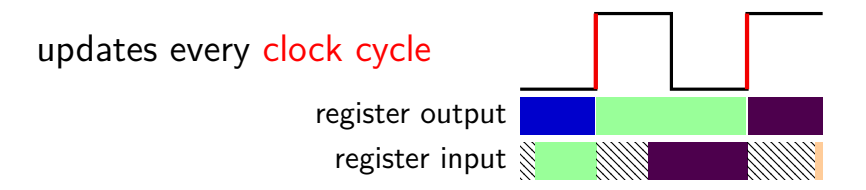

#### 78

## **Register file**

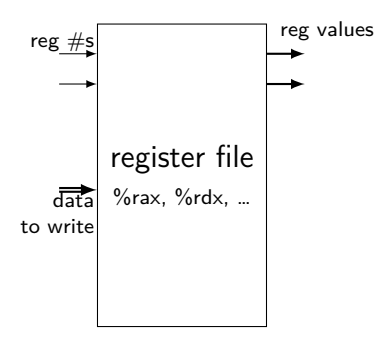

## **Stages and Time**

fetch / decode / execute / memory / write back / PC update

For the single-cycle design, order when these events happen pushq %rax instruction:

- 1. instruction read
- 2. memory changes
- 3. %rsp changes
- 4. PC changes
- **a.** 1; then 2, 3, and 4 in any order
- **b.** 1; then 2, 3, and 4 at almost the same time
- **c.** 1; then 2; then 3; then 4
- **d.** 1; then 3; then 2; then 4
- **e.** 1; then 2; then 3 and 4 at almost the same time 80

## **SEQ**

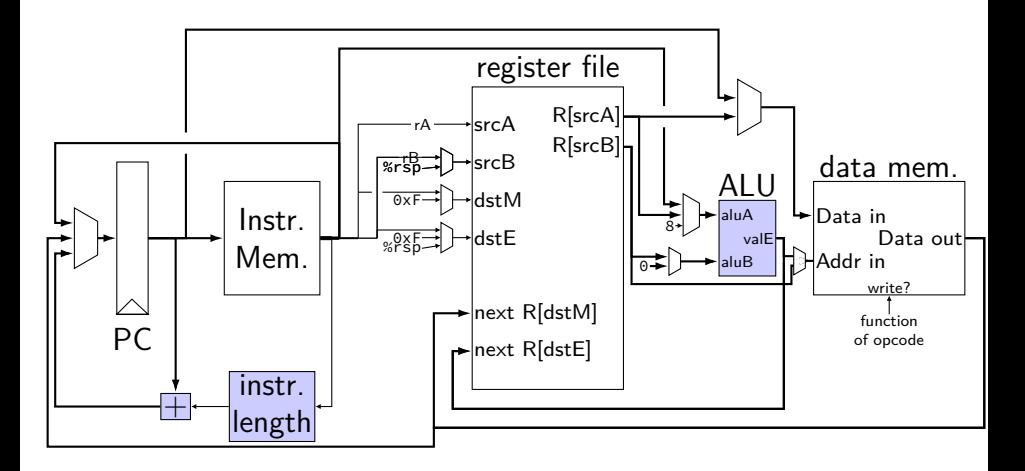

## **SEQ**

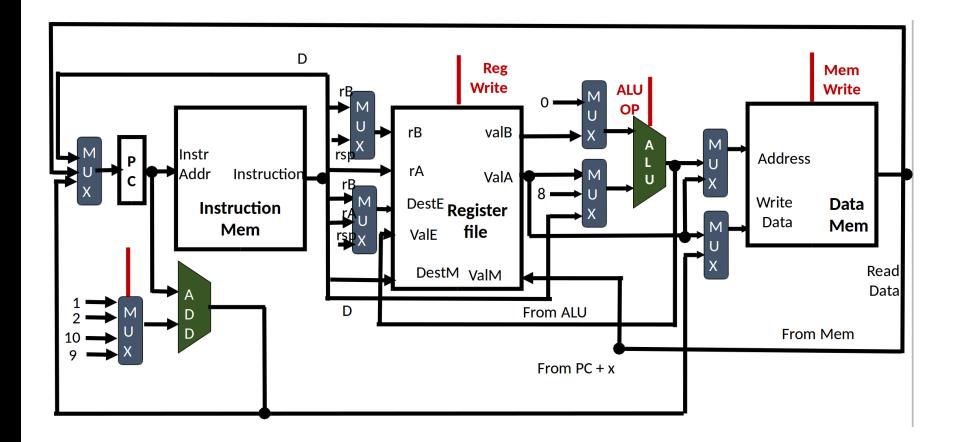

- 1 **#include** <stdio.h>
- 2 **int** zero() { printf("zero()\n"); **return** 0; }
- 3 **int** one() { printf("one()\n"); **return** 1; }
- 4 **int** main() {
- 5 printf(">␣%d\n", zero() && one());
- 6 printf(" $\geq$ %d\n", one() && zero());
- 7 **return** 0;

```
8 }
```

```
zero()
> 0one()
zero()
   \ThetaAND | 00 0 0
                       1 \mid 0 \mid 1
```
- 1 **#include** <stdio.h>
- 2 **int** zero() { printf("zero()\n"); **return** 0; }
- 3 **int** one() { printf("one()\n"); **return** 1; }
- 4 **int** main() { 5 printf(">␣%d\n", zero() && one());
- 6 printf(" $\geq$ %d\n", one() && zero());

```
7 return 0;
```

```
zero()
> 0
one()
zero()
```
8 }

 $\Theta$ 

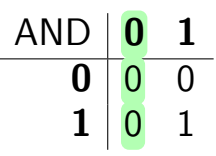

- 1 **#include** <stdio.h>
- 2 **int** zero() { printf("zero()\n"); **return** 0; }
- 3 **int** one() { printf("one()\n"); **return** 1; }
- 4 **int** main() {
- 5 printf("> $\&$ d\n", zero() && one()); 6 printf(" $\geq$ %d\n", one() && zero()); 7 **return** 0;

```
8 }
```

```
zero()
> 0one()
zero()
   \OmegaAND 0 1
                           0 0 0
                            1 \mid 0 \mid 1
```
- 1 **#include** <stdio.h>
- 2 **int** zero() { printf("zero()\n"); **return** 0; }
- 3 **int** one() { printf("one()\n"); **return** 1; }
- 4 **int** main() {
- 5 printf(">␣%d\n", zero() && one()); 6 printf("> $\beta$ d\n", one() && zero());

 $0 1 0$ 

 $1 \mid 0 \mid 1$ 

7 **return** 0;

8 }

```
zero()
> 0one()
zero()
  \OmegaAND 0 1
```
- 1 **#include** <stdio.h>
- 2 **int** zero() { printf("zero()\n"); **return** 0; }
- 3 **int** one() { printf("one()\n"); **return** 1; }
- 4 **int** main() {
- 5 printf(">␣%d\n", zero() && one()); 6 printf("> $\beta$ d\n", one() && <mark>zero()</mark>);

 $0 1 0$ 

 $1 \mid 0 \mid 1$ 

7 **return** 0;

8 }

```
zero()
> 0one()
zero()
   \ThetaAND <b>10</b>
```
# **Short-Circuit (||)**

- 1 **#include** <stdio.h>
- 2 **int** zero() { printf("zero()\n"); **return** 0; }
- 3 **int** one() { printf("one()\n"); **return** 1; }
- 4 **int** main() {
- 5 printf("> $\frac{3}{2}$  printf("> $\frac{3}{2}$ d\n", zero() || one()); 6 printf("> $\&$ d\n", one() || zero());
- 7 **return** 0;

$$
\begin{matrix}8&\end{matrix}
$$

zero() one() > 1 one() > 1 OR **0 1**  $0 \mid 0 \mid 1$ **1** | 1 | 1
- 1 **#include** <stdio.h>
- 2 **int** zero() { printf("zero()\n"); **return** 0; }
- 3 **int** one() { printf("one()\n"); **return** 1; }
- 4 **int** main() { 5 printf(" $>\&$ d\n", zero() || one()); 6 printf("> $\mathcal{A}\cap$ ", one() || zero()); 7 **return** 0;

```
8 }
```

```
zero()
one()
> 1
one()
> 1
                         OR 0 1
                           \mathbf{0}1 \mid 1 \mid 1
```
- 1 **#include** <stdio.h>
- 2 **int** zero() { printf("zero()\n"); **return** 0; }
- 3 **int** one() { printf("one()\n"); **return** 1; }
- 4 **int** main() { 5 printf("> $\frac{3}{\pi}$ , zero() || <mark>one()</mark>);
- 6 printf(" $\geq$ %d\n", one() || zero()); 7 **return** 0;

```
8 }
```

```
zero()
one()
> 1
one()
   > 1
                          OR 0 1
                             \mathbf{0}1 \mid 1 \mid 1
```
- 1 **#include** <stdio.h>
- 2 **int** zero() { printf("zero()\n"); **return** 0; }
- 3 **int** one() { printf("one()\n"); **return** 1; }
- 4 **int** main() {
- 5 printf(" $>\sim$ %d\n", zero() || one()); 6 printf("> $\&$ d\n", one() || zero()); 7 **return** 0;

```
8 }
```

```
zero()
one()
> 1
one()
> 1
                OR 0 1
                  0 0 1
                  1 1 1
```
- 1 **#include** <stdio.h>
- 2 **int** zero() { printf("zero()\n"); **return** 0; }
- 3 **int** one() { printf("one()\n"); **return** 1; }
- 4 **int** main() {
- 5 printf(" $>\sim$ %d\n", zero() || one()); 6 printf("> $\frac{m}{d}$ n", one() ||  $\frac{zero()}{};$ <br>7 return 0; return 0;

```
8 }
```
zero() one() > 1 one() > 1 OR **0 1 0** 0 1 **1** 1 1

#### **Left shift**

- $1 \lt 0 = 1$  0000 0001  $1 \leq 1 == 2$  0000 0010
- $1 \leq 2 == 4$  0000 0100
- 10 << 0 == 10 0000 1010 10 << 1 == 20 0001 0100  $10 \leq 2 == 40$  0010  $1000$
- -

#### **Left shift**

 $1 \lt 0 = 1$  0000 0001  $1 \leq 1 == 2$  0000 0010  $1 \leq 2 == 4$  0000 0100 10 << 0 == 10 0000 1010 10 << 1 == 20 0001 0100  $10 \leq 2 == 40$  0010  $1000$ 

$$
x \iff y = x \times 2^y
$$

### **Right shift**

Undefined: x → 1

- $1 \rightarrow 0 = 1$  0000 0001  $1 > 1 = 0$  0000 0000
- $10 \rightarrow 0 = 10$  0000 1010 10 >> 1 == 5 0000 0101 10 >> 2 == 2 0000 0010
- $1 \rightarrow 2 = 0$  0000 0000
	-

## **Right shift**

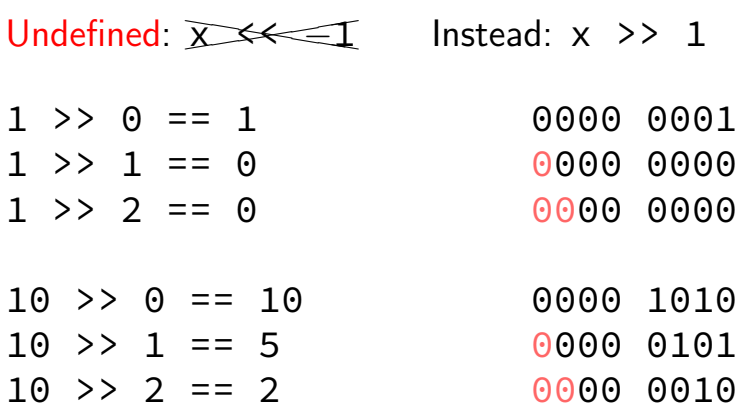

$$
x \rightarrow y = [x \times 2^{-y}]
$$

 $-10$  >> 1 == ??? (-10 = 1111 ... 1111 0110)

binary ?111 … 1111 1011

 $-10$  >> 1 == ??? ( $-10 = 1111$  ... 1111 0110)

binary ?111 … 1111 1011

Option 1: binary  $1111$  ...  $1011 =$  $-5 = -10 \times 2^{-k}$ 

copy sign bit

Option 2: binary 0111 ...  $1011 = 2^{31} - 5$ always use zero

 $-10$  >> 1 == ??? ( $-10 = 1111$  ... 1111 0110)

binary ?111 … 1111 1011

Option 1: binary  $1111$  ...  $1011 =$  $-5 = -10 \times 2^{-k}$ 

> copy sign bit arithmetic

Option 2: binary 0111 ...  $1011 = 2^{31} - 5$ always use zero logical

 $-10$  >> 1 == ??? ( $-10 = 1111$  ... 1111 0110)

binary ?111 … 1111 1011

Option 1: binary  $1111$  ...  $1011 =$  $-5 = -10 \times 2^{-k}$ 

> copy sign bit arithmetic

Option 2: binary 0111 ...  $1011 = 2^{31} - 5$ always use zero logical

## **Typical RISC ISA properties**

theme: simpler to implement

fewer, simpler instructions

seperate instructions to access memory

fixed-length instructions

more registers

no "loops" within single instructions

no instructions with two memory operands

few addressing modes

### **Y86-64: Simple condition codes (1)**

- If %r9 is  $-1$  and %r10 is  $1$ .
- subq %r10, %r9
- r9 becomes  $-1 (1) = -2$ .  $SF = 1$  (negative)  $ZF = 0$  (not zero)
- andq %r10, %r10

r10 becomes 1

 $SF = 0$  (non-negative)  $ZF = 0$  (not zero)

### **Y86-64: Using condition codes**

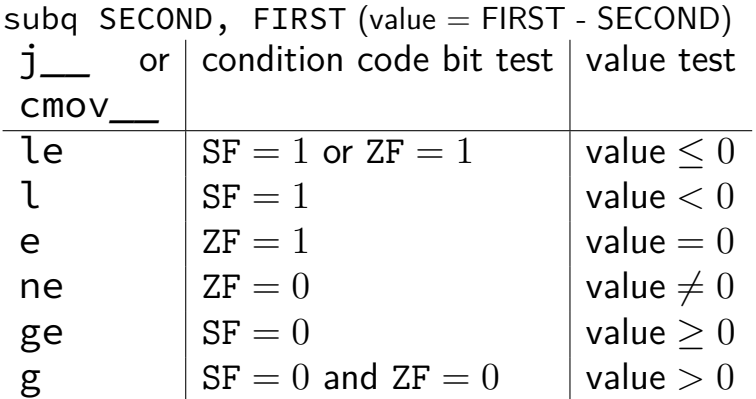